## **BSD** Associate (20121115)

## BSD Associate Exam Objectives (Nov 2012)

The official Exam Objectives for the BSD Associate (BSDA) Certification exam, including detailed descriptions and study aids.

Version 1.1 Copyright 2012 BSD Certification Group All Rights Reserved. All trademarks are owned by their respective companies. This work is protected by a Creative Commons License which requires Attribution and prevents Commercial and Derivative works. The human friendly version of the license can be viewed at http://creativecommons.org/licenses/by/3.0/ which also provides a hyperlink to the legal code. These conditions can only be waived by written permission from the BSD

Certification Group. See the website for contact details.

Japanese version 1.0 Copyright 2013 BSD Research All Rights Reserved.

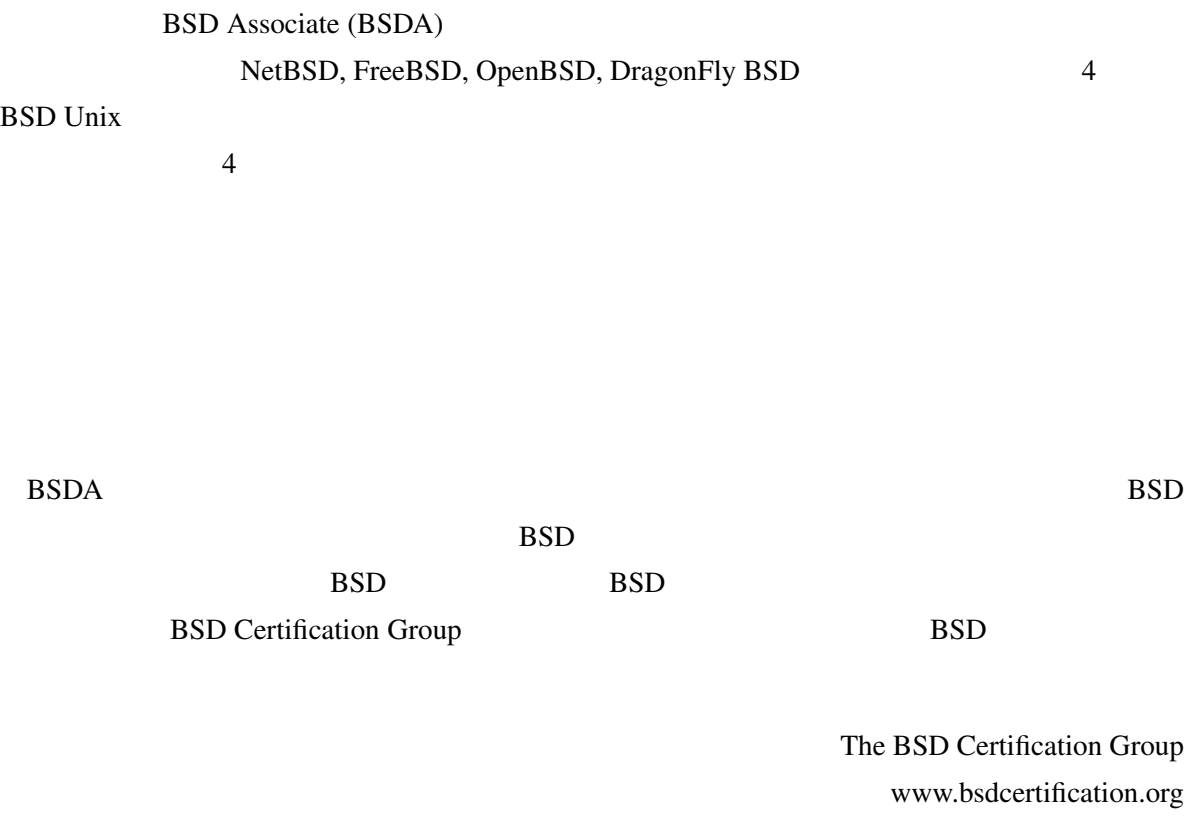

November 15, 2012

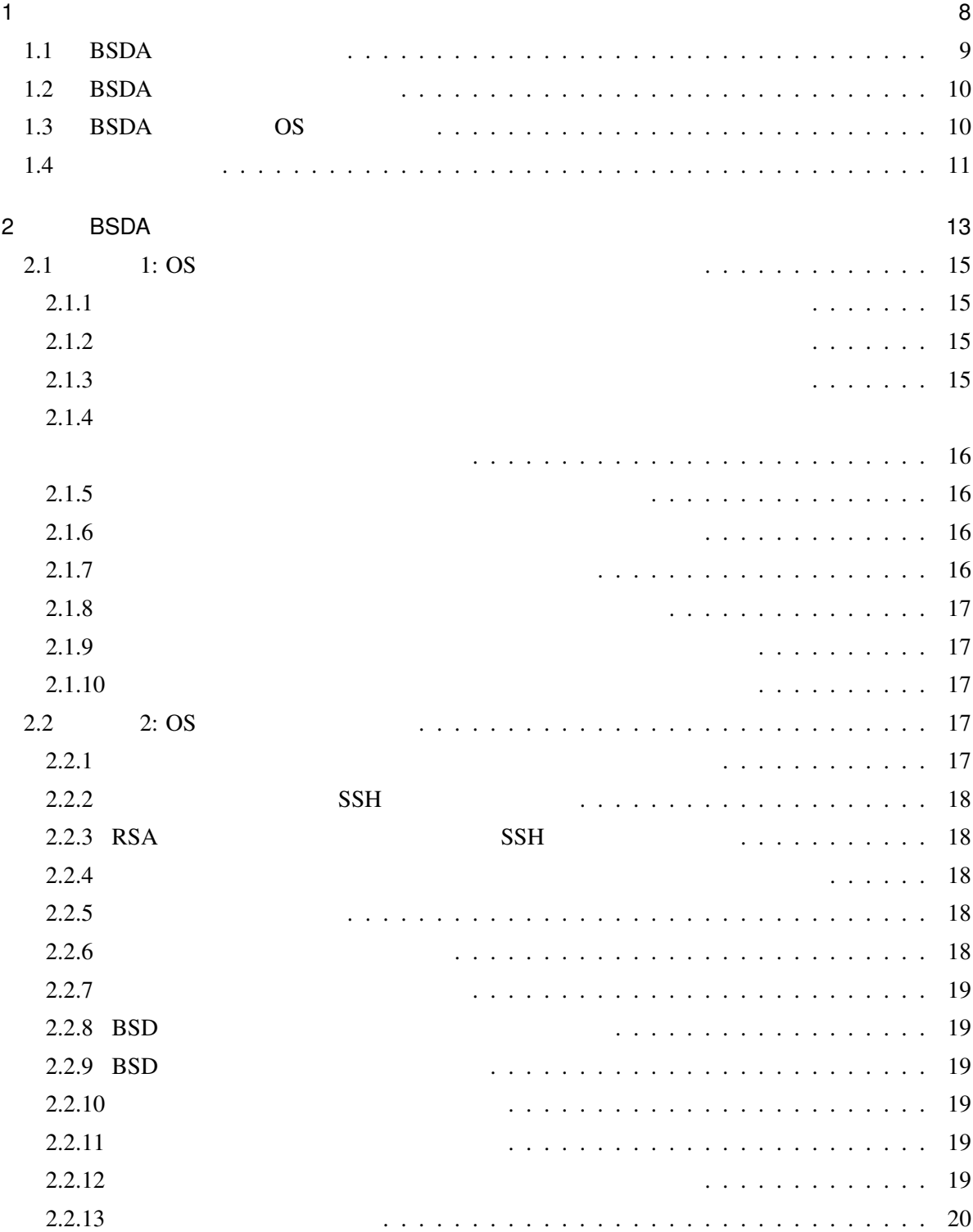

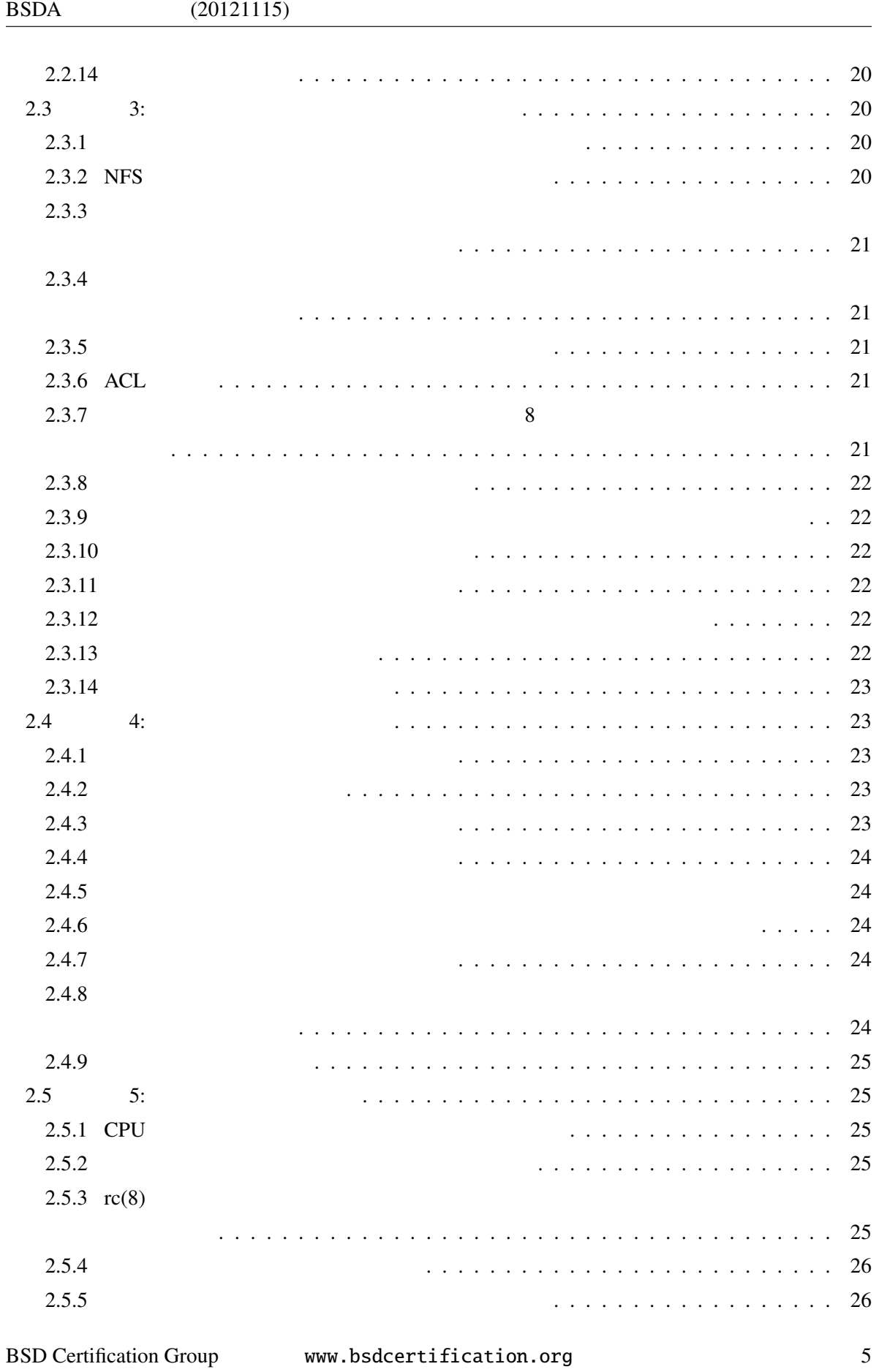

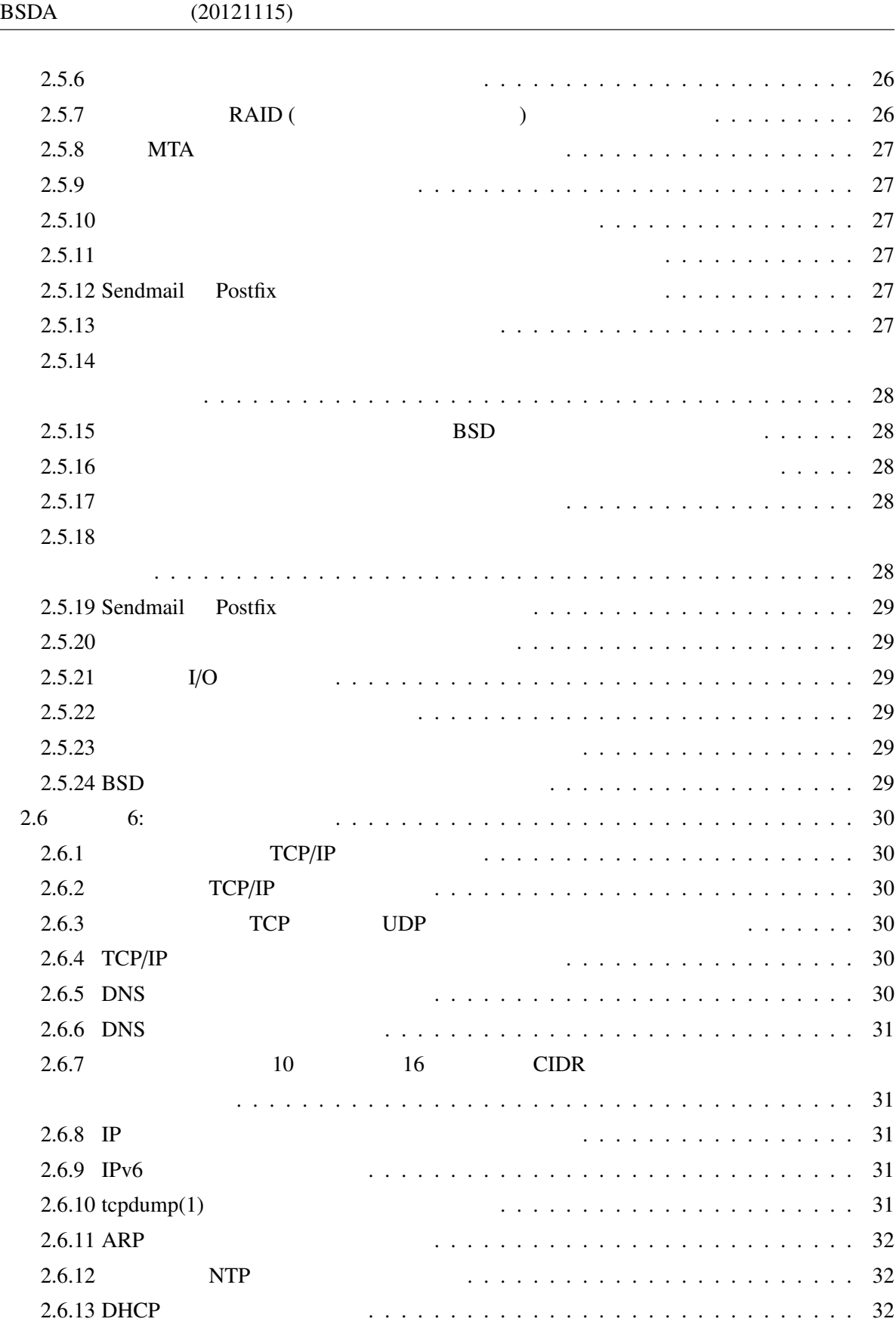

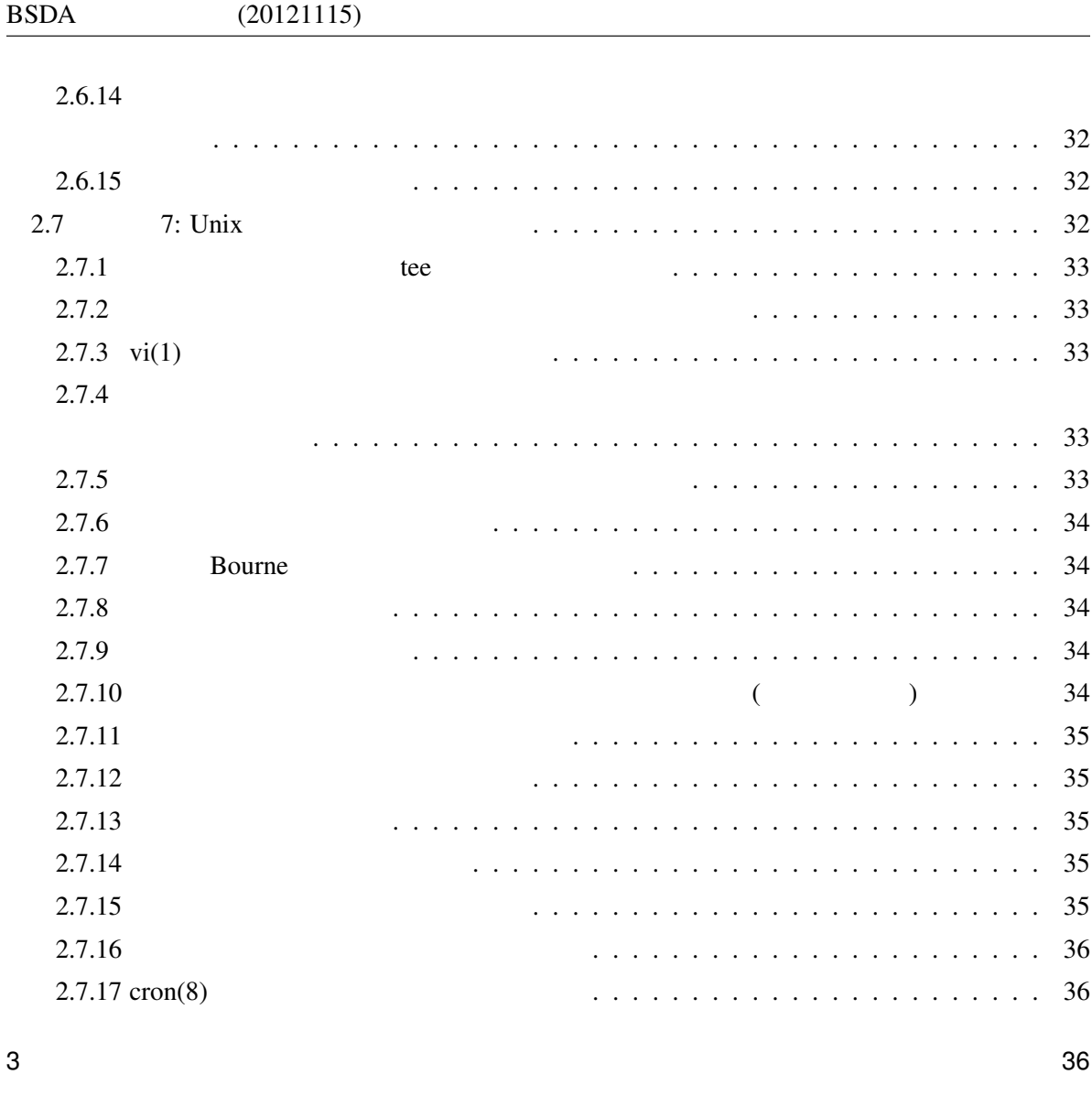

 $\overline{A}$  and  $\overline{A}$  and  $\overline{A}$  and

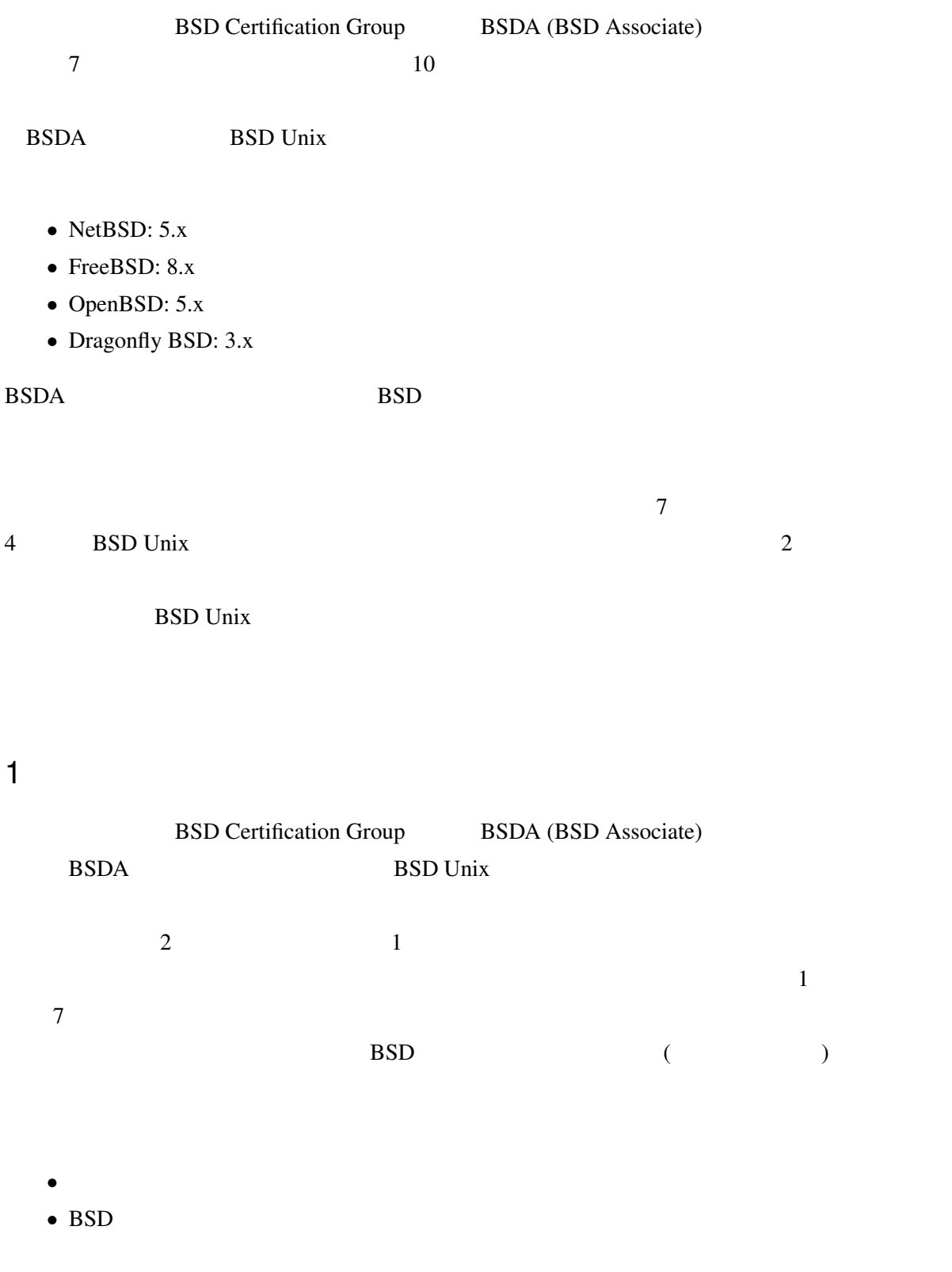

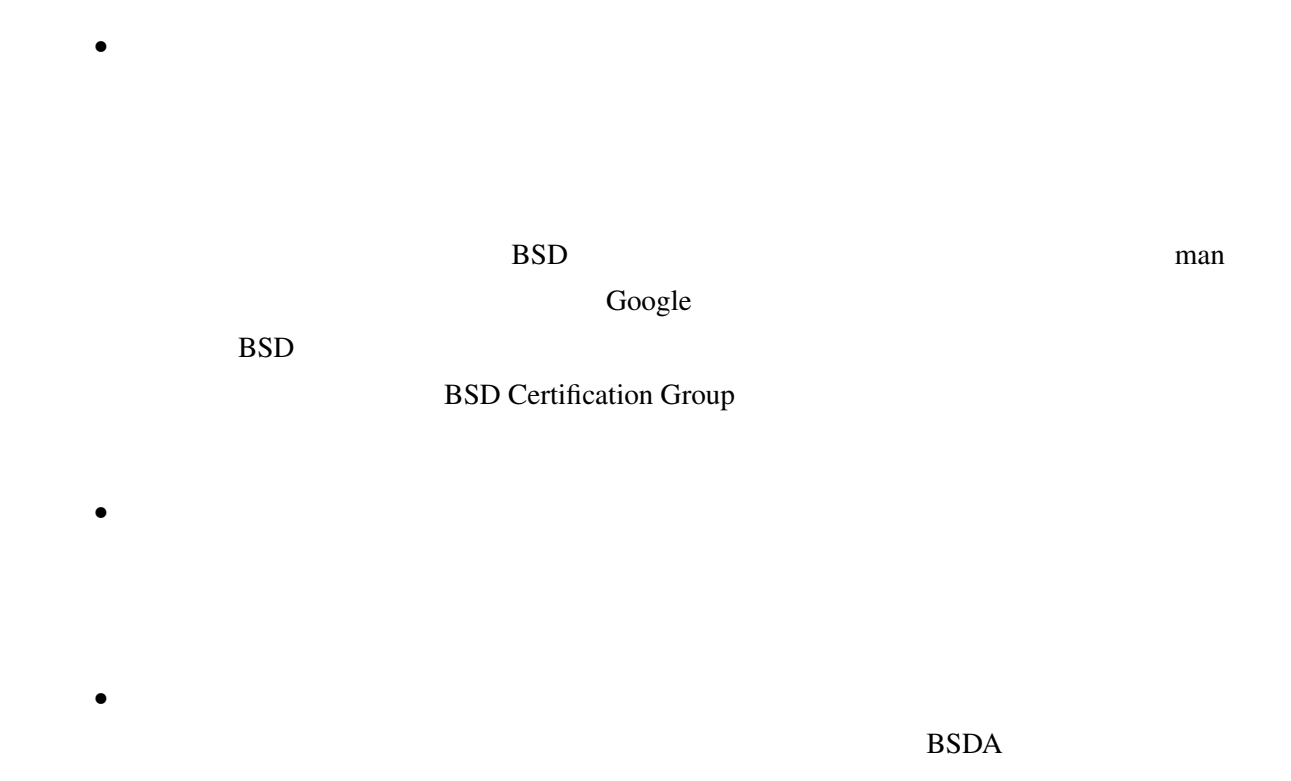

## $1.1$  BSDA

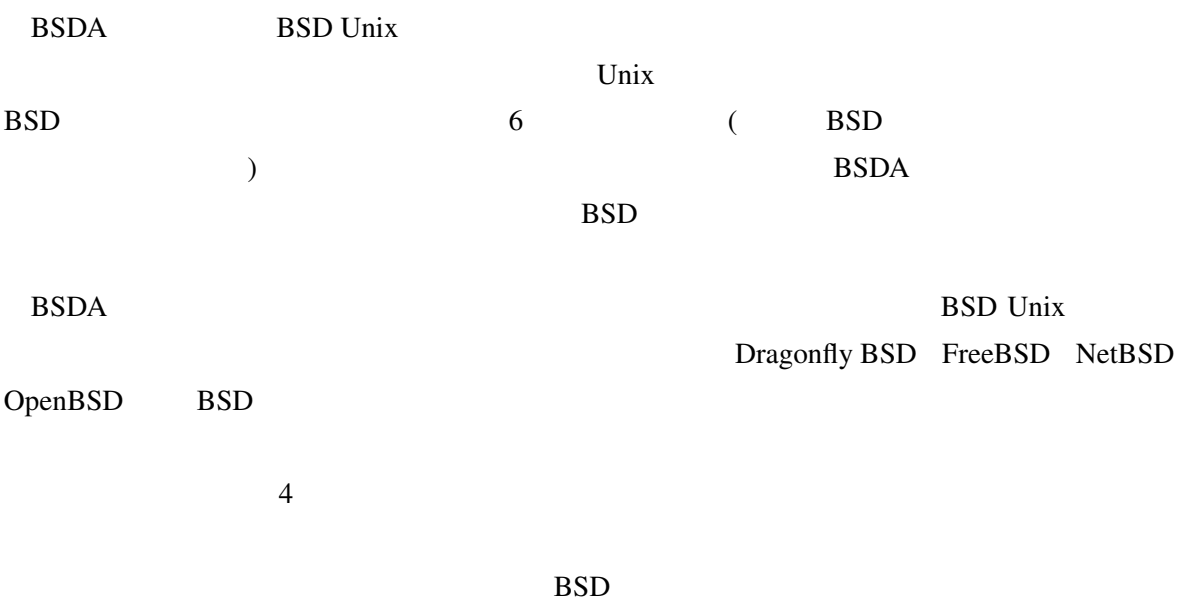

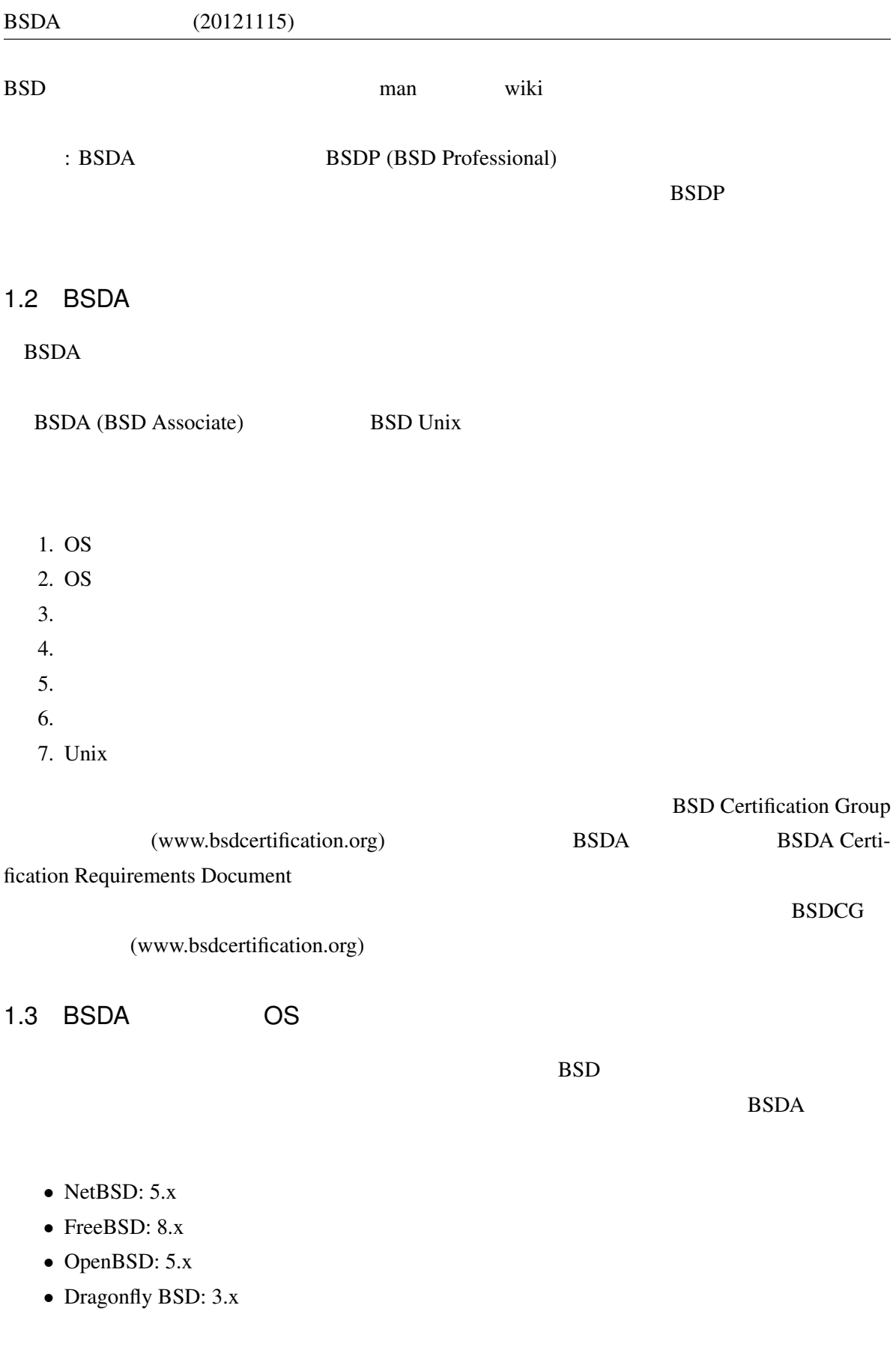

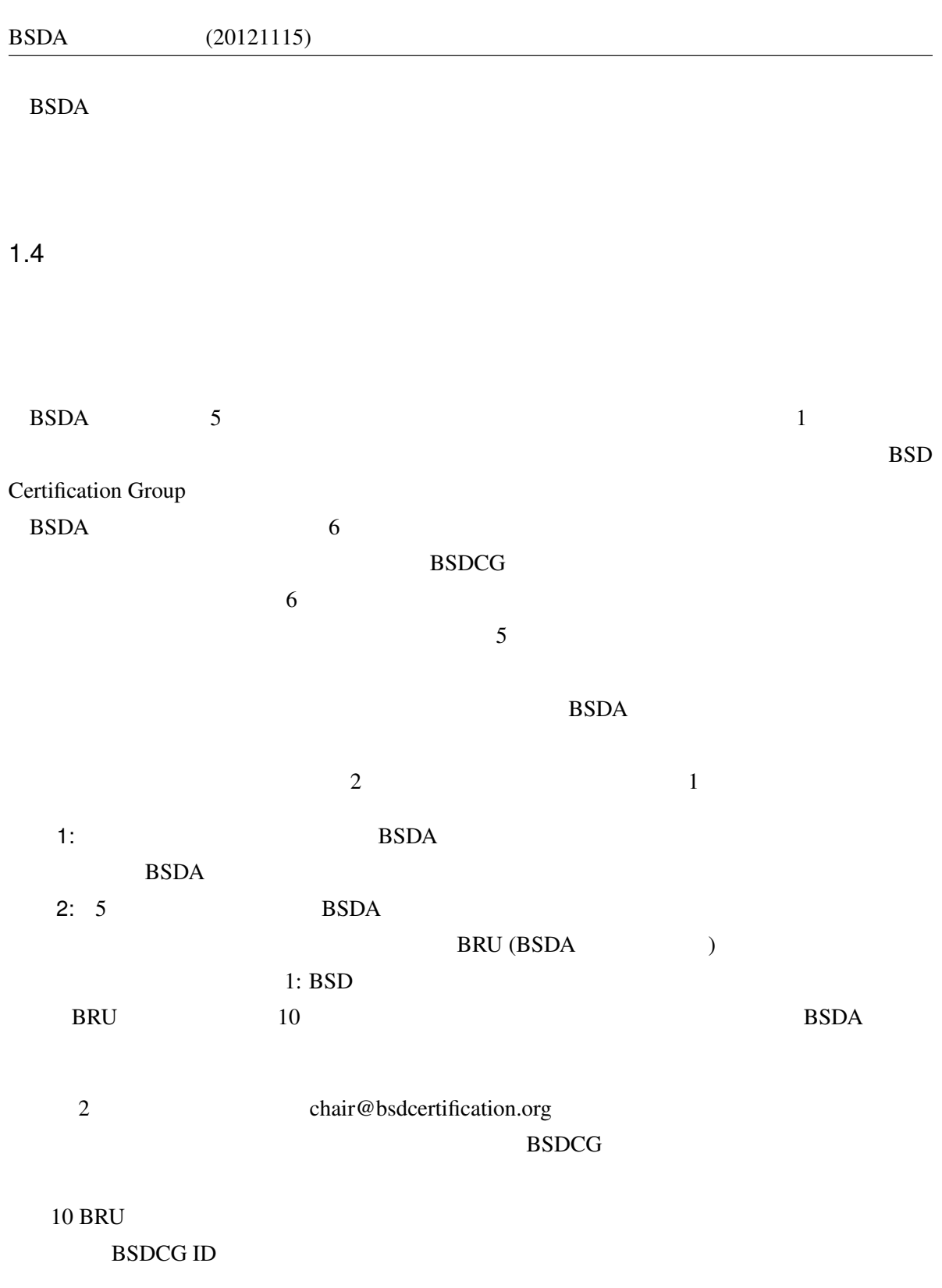

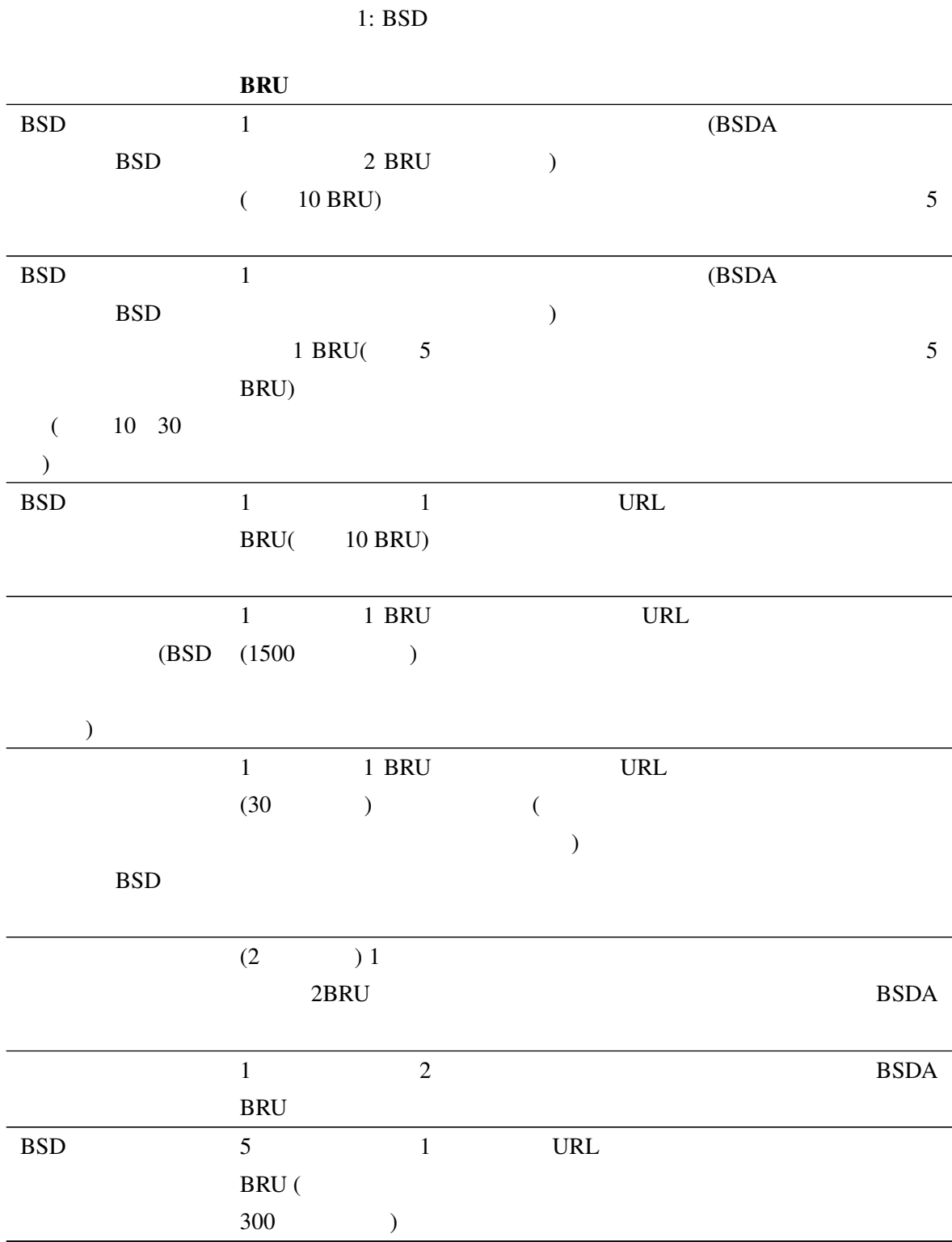

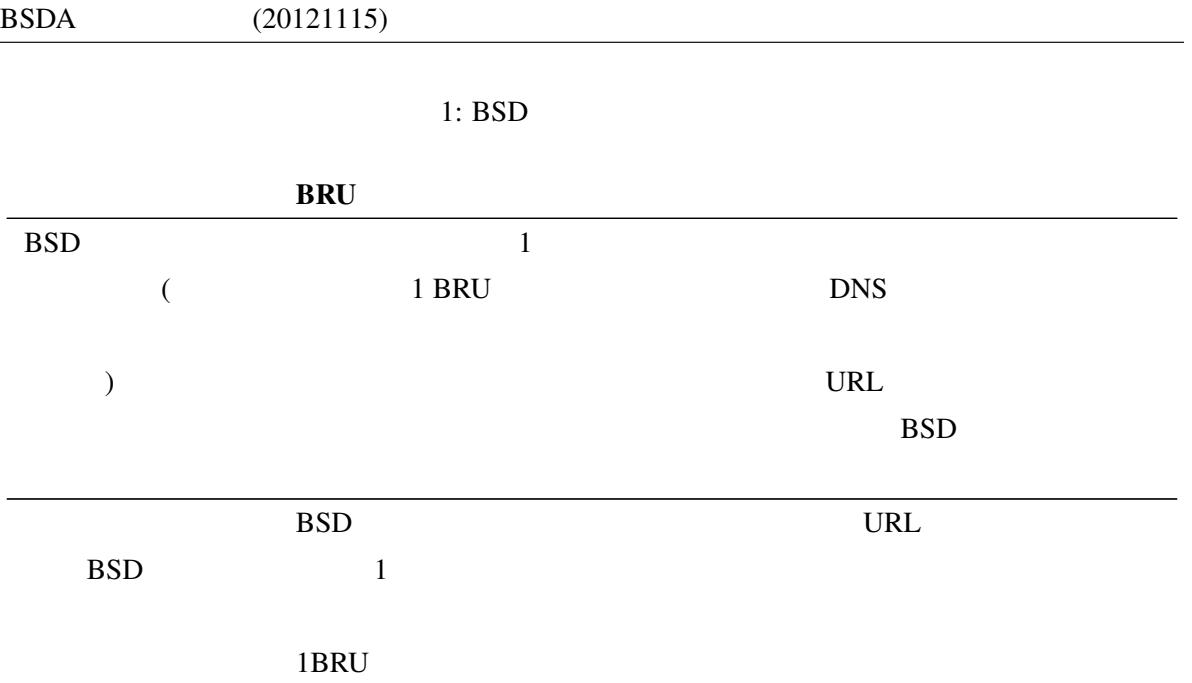

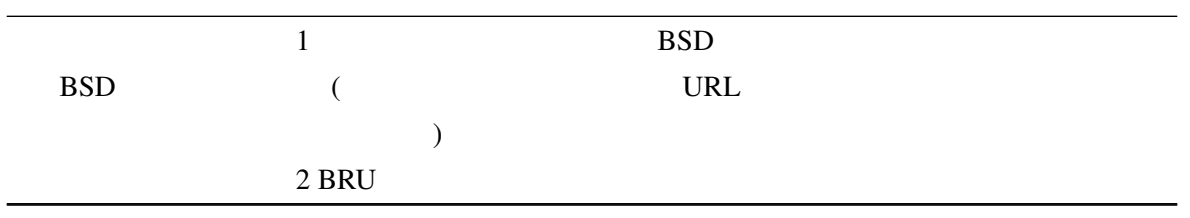

## 2 BSDA

BSDA  $7$ 1. OS  $(10)$ 2. OS  $(13)$  $3.$  (14 ) 4.  $(9)$  $5.$  (24 ) 6.  $(15)$ 

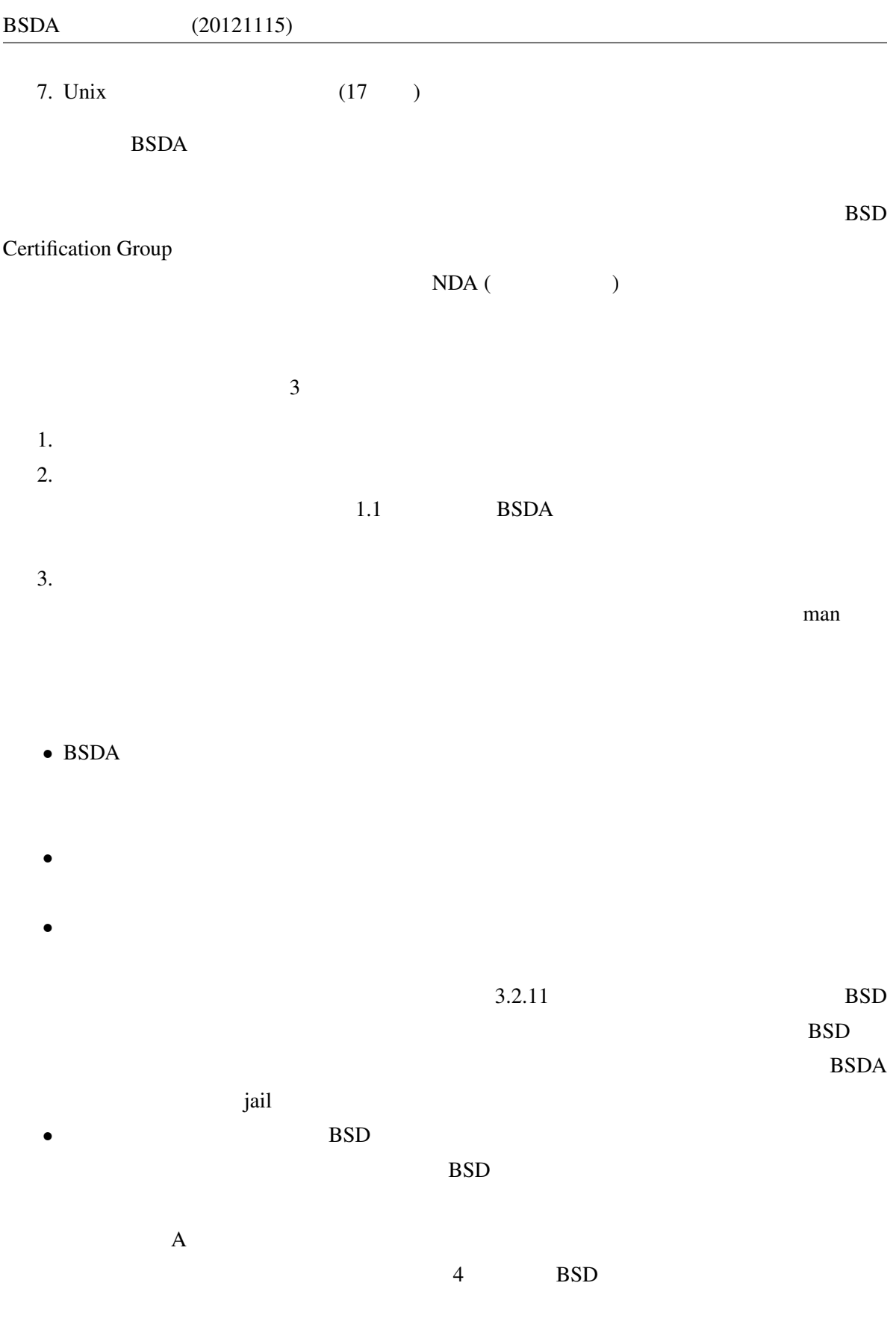

#### $2.1$  1: OS  $\blacksquare$

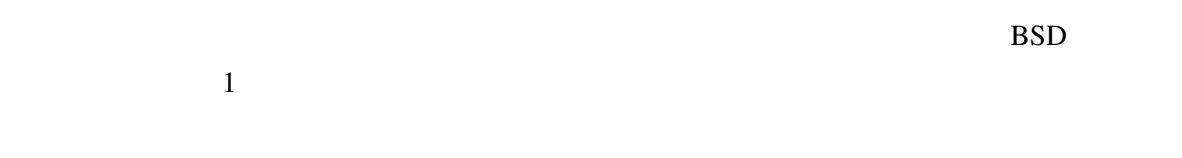

 $\overline{\text{BSDA}}$ 

#### $2.1.1$

and BSDA on the BSDA of the U.S. and the U.S. and the U.S. and the U.S. and the U.S. and the U.S. and the U.S. and the U.S. and the U.S. and the U.S. and the U.S. and the U.S. and the U.S. and the U.S. and the U.S. and the

 $BSD$ 

## : http://www.bsdinstaller.org (Dragonfly BSD) sysinstall(8) (FreeBSD) sysinst (NetBSD ) INSTALL.[arch] (OpenBSD )

#### 2.1.2  $\sim$

狙い: オペレーティングシステムを最新のものに保つために、どのようなユーティリティを使え

#### 特定の BSD オペレーティングシステムに固有のもの、サードパーティ製のものなどがあり

: make(1) ("buildworld" "installworld" "quickworld" ("out); mergemaster(8); cvs(1) cvsup cvsup cvsup cvsync; build.sh etcupdate(8) postinstall(8) afterboot(8); src/UPDATING src/BUILDING

 $BSD$ 

#### $2.1.3$

as in ports pkgsrc phases pkgsrc and a books by BSD examples and a books by BSD examples and  $\sim$ 

 $2.1.4$ 

このような コンパイル ストール アンパイル アンパイル こうしゅうしょう

:  $pkg.add(1)$ ,  $pkg_delete(1)$ 

#### $2.1.5$

 $\text{make}(1)$ 

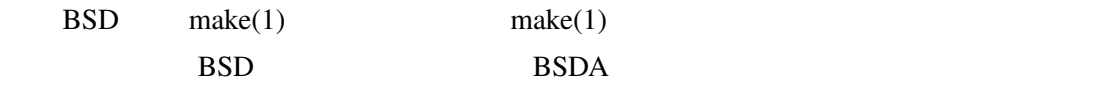

: Dragonfly BSD: mk.conf(5) make.conf(5) PKG\_OPTIONS CFLAGS FreeBSD: -DWITH  $*$  WITH  $*$  pkgtools.conf(5) make.conf(5) NetBSD: PKG\_OPTIONS.;<br> $\zeta$  CFLAGS mk.conf(5) PKG\_DEFAULT\_OPTIONS OpenBSD: bsd.port.mk(5)

#### $2.1.6$

: BSD packages ports pkgsrc

:  $pkg_info(1)$ 

#### $2.1.7$

狙い: 本番システムへの影響を最小限に抑えながら、ソフトウェアを常に最新のものに保つこと

pkgsrc Dragonfly BSD NetBSD

#### ます。BSD のパッケージマネージャに統合されるサードパーティ製のユーティリティも使

: pkgsrc/pkgtool/pkg\_chk make show-downlevel (Dragonfly BSD NetBSD); portupgrade

#### $2.1.8$

- 狙い: BSD システムにインストールされたソフトウェアのアップグレードに、どのような組み込
	- BSD pkgsrc
	- : Dragonfly BSD NetBSD pkgsrc/pkgtools/pkg\_chk pkgsrc/pkgtools/pkg\_comp make update および make replace; サードパーティ製の portupgrade および cvsup ユーティ

#### $2.1.9$

狙い: ソフトウェアのセキュリティの脆弱性に注意を払うことの重要性が分かっていること。ど

BSD

: audit-packages (Dragonfly BSD NetBSD); portaudit vuxml (FreeBSD OpenBSD)

#### $2.1.10$

狙い: BSD プロジェクトごとにセキュリティ勧告が維持管理され、インターネットからでも、メー

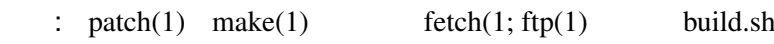

2.2 2: OS

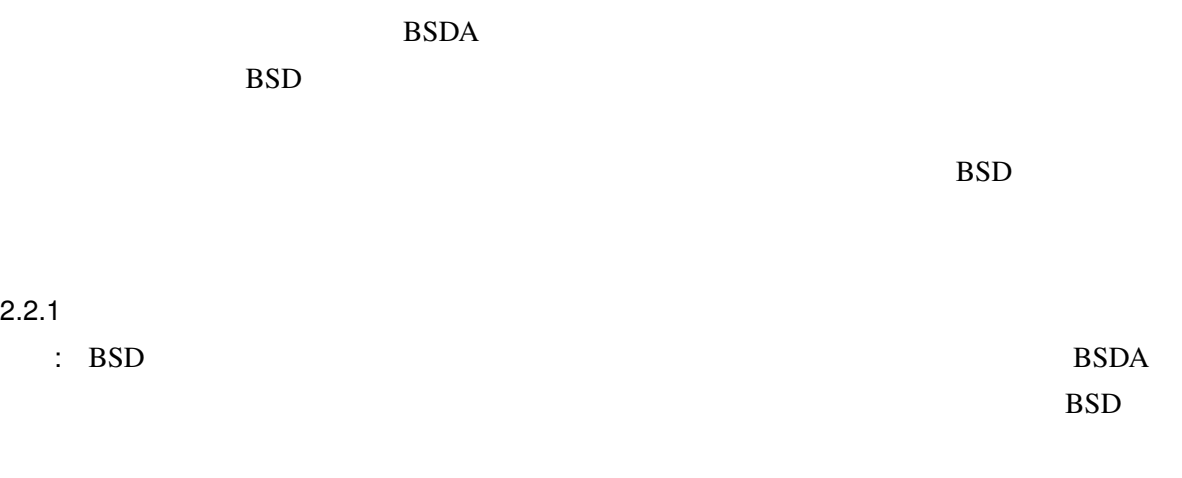

- : init(8), sysctl $(8)$ , rc.conf $(5)$
- 2.2.2 SSH  $\text{SSD}$   $\text{sshd}(8)$   $\text{SSH}$ : sshd\_config(5) (AllowUsers Banner MaxStartups PermitRootLogin X11Forwarding  $\begin{pmatrix} 1 & 1 \\ 1 & 1 \end{pmatrix}$
- 2.2.3 RSA SSH 狙い: 鍵ペアの生成に使えるプロトコル、ビットサイズの選択、シードの設定、パスフレーズの設  $\overline{a}$ 
	- : ssh-keygen(1) (authorized\_keys id\_rsa id\_rsa.pub )

#### $2.2.4$

- and SSDA on SSH SSH and  $SSH$ 
	- : /etc/ssh/ssh\_host\*\_key\*

#### $2.2.5$

狙い: BSDA の受験者には、代替認証方式の設定方法についての知識は要求されません。ただ

し、認証の原理と、BSD システムではユーザ名とパスワードを入力することが唯一の認

#### $PAM$

Dragonfly BSD FreeBSD NetBSD 3.x PAM Kerberos OTP RADIUS

### $2.2.6$

: The Europe MAC ACL Unix Unix

 $\therefore$  mac(4)  $\qquad \text{acl}(3)$  (FreeBSD); systrace(1) (NetBSD OpenBSD)

#### $2.2.7$

狙い: システムアクセスに関するリスクを最小限に抑えるために使われる、標準のシステム管理  $\text{telnet}(1)$   $\text{ssh}(1)$  root  $su(1)$  sudo wheel  $:$  ttys(5) sshd\_config(5) ftpusers(5);  $\qquad \qquad \text{subo}$  (visudo ) suedit sudoers SOCKS 2.2.8 BSD  $\therefore$  BSD  $\qquad$  1  $\qquad$  BSDA  $BSD$ :  $ipfw(8)$   $ipf(8)$   $ipfstat(8)$   $pf(4)$   $pft(8)$  firewall(7)  $2.2.9$  BSD 狙い: BSD システムではデバイスの暗号化を行えること、それぞれの BSD システムで、そうする  $: \text{gbde}(4) \text{ gbde}(8)$  (FreeBSD); cgd(4) (NetBSD); vnd(4) (OpenBSD)  $2.2.10$ : tripwire BSD  $BSE$ : security(7)  $(8)$ ; security.conf(5); veriexecctl(8) mtree(8)  $2.2.11$ 狙い: インターネットに接続しているシステムでサービスに制限をかけることのメリットと、そう  $BSD$ :  $\text{chroot}(8)$ ; jail(8); systrace(1);  $\text{Xen}$ 

#### $2.2.12$

狙い: パスワードデータベースのスクリーンショットを見て、どの暗号化アルゴリズムが使われ

#### Blowfish **Example 2018**

:  $login.config(5)$ ; auth.conf(5); passwd.conf(5); adduser.conf(5) adduser(8)

#### 2.2.13

コンピュータ システム アクセス しゅうしゅうしゅうしゅうしゅうしゅうしゅ

:  $\text{mod}(5)$ ,  $\text{login.config}(5)$ ,  $\text{gettytab}(5)$ ,  $\text{sshd.config}(5)$ 

#### $2.2.14$

 $\mathop{\mathrm{RSD}}$ 

#### BSDA 2000 to 2000 to 2000 to 2000 to 2000 to 2000 to 2000 to 2000 to 2000 to 2000 to 2000 to 2000 to 2000 to 20

:  $passwd(5)$ ,  $pwd_mkdb(8)$ 

2.3 3: 2.3 3:

#### **BSDA** 0

### $2.3.1$

- コマント ローカルファイルシステム アイディング こうしゅうしゅう こうしゅうしゅうしゅ  $\overline{a}$ 
	-

#### $m$ ount  $(1)$

 $mount(1)$ 

- : mount(8), umount(8), fstab(5)
- 2.3.2 NFS
- : NFS RPC

Present the NFS is a set of the NFS set of the NFS set of the NFS set of the NFS set of the NFS set of the NFS

:  $exports(5) \; nfsd(8) \; mountd(8) \; rpebind(8) \;$   $portmap(8) \; rpe.lockd(8) \; rpe.statd(8)$  $rc.config(5)$  $2.3.3$ ことに こうしゅうしょう アイ・ファイルシステム こうしゅうしゅうしょう : mount(1),  $df(1)$ , fstab(5)  $2.3.4$ : Unix  $\therefore$  du(1), df(1), find(1), sort(1), systat(1)  $2.3.5$  $\colon$ :  $\ln(1)$ ,  $\ln(1)$ ,  $\text{rm}(1)$ ,  $\text{stat}(1)$  $2.3.6$  ACL : FreeBSD ACL ルシステムで使われているのかを調べることができること。また、FreeBSD システム上の  $ACL$ : mount(8),  $\text{ls}(1)$ ,  $\text{getfacl}(1)$ 2.3.7  $\hskip 10mm 8$ : Unix  $\overline{C}$  $\mu$  /tmp  $\lambda$  $\text{SUID}$  SGID  $8$ umask of the state of the state of the state of the state of the state of the state of the state of the state o

 $\therefore$  ls(1) chmod(1) umask(1) (2)  $2.3.8$  $\sim$  3  $\sim$  7  $\sim$  7  $\sim$ : chown(8), chgrp $(1)$ , su $(1)$ , mtree $(8)$  $2.3.9$ : Unix BSD :  $\text{tar}(1) \quad \text{epio}(1) \quad \text{para}(1) \quad \text{ep}(1)$  Dragonfly BSD cpdup(1)  $2.3.10$  $\mathcal{D}$ :  $\mathcal{D}$  dump (1)  $\mathcal{D}$ : dump(8), restore $(8)$ , dd $(1)$  $2.3.11$  $\therefore$  BSD  $\therefore$  hier(7)  $2.3.12$ ことに ファイルシステムの整合性 しゅうしゅうしゅう こうしゅうしゅうしゅうしゅうしゅうしゅ  $:$  fsck $(8)$ , lost+found  $2.3.13$ <u>:</u> 2000 Unix 000 Unix 000 Unix 000 Unix 000 Unix 000 Unix 000 Unix 000 Unix 000 Unix 000 Unix 000 Unix 000 Unix 000 Unix 000 Unix 000 Unix 000 Unix 000 Unix 000 Unix 000 Unix 000 Unix 000 Unix 000 Unix 000 Unix 000 Unix 0

 $:$  ls(1), chflags(1)

 $2.3.14$ 

BSDA QUESTING

:  $pstat(8)$ ; systat(1); top(1); vmstat(8); swapctl(8); swapinfo(8)

 $2.4 \t 4:$ 

うに使われるかにもよりますが、BSDA の受験者がエンドユーザのアカウントの管理を担当するこ

 $2.4.1$ 狙い: ユーザアカウントの管理は、重要なシステム管理作業の 1 つです。BSDA の受験者は、BSD

 $\mathbf 1$  , we are the set of  $\mathbf 1$  or  $\mathbf 2$  ,  $\mathbf 3$  and  $\mathbf 2$  or  $\mathbf 3$  and  $\mathbf 2$  or  $\mathbf 3$  .

狙い: 仮想メモリサブシステムがシステム全体の性能に重要な影響を及ぼすことがあります。

: vipw(8); pw(8), adduser(8), adduser.conf(5), useradd(8), userdel(8), rmuser(8), userinfo(8), usermod $(8)$ , user $(8)$ 

#### $2.4.2$

ついた アカウント しゅうしゅう しゅうしゅう こうしゅうしゅう こうしゅうしゅうしゅ

 $: \text{nologin}(8); \text{passwd}(5)$  \*

#### $2.4.3$

狙い: アカウントのロックとロックの解除方法が分かっていること。

: vipw(8); chpass(1), chfn(1), chsh(1),  $pw(8)$ 

#### $2.4.4$

: Unix

#### $BSDA$

 $\therefore$  id(1), groups(1), who(1), whoami(1), su(1)

#### $2.4.5$

狙い: BSD システムでは、システム上のデータベースにアクセスすることで、ログインについて

#### $BSDA$

: wtmp(5), utmp(5), w(1), who(1), users(1), last(1), lastlogin(8), lastlog(5), finger(1),  $ac(8)$ 

#### $2.4.6$

- ことには システムアカウンティング きょうしゅうしょう しゅうしゅうしゅうしゅうしょ
	- $\therefore$  sa(8), accton(8), lastcomm(1)

#### 2.4.7

: BSD  $\blacksquare$ 

BSD 30

: vipw(8); chpass(1), chfn(1), chsh(1),  $pw(8)$ 

#### $2.4.8$

auto BSD 3skel?  $\begin{array}{ccc} \text{BSDA} & \text{BSDA} \end{array}$ 

:  $pw(8)$ , adduser.conf(5), useradd(8), usermgmt.conf(5)

#### $2.4.9$

- ことには、他人のパスワードを受けていること。 自分のパスワード かんしゅう こくしゅう
	- $:$  passwd $(1)$ , vipw $(8)$

#### $2.5$  5:

 $\text{BSDA}$  and  $\text{BSD}$ 

 $BSD$ 

- 2.5.1 CPU 狙い: アクティブなプロセスを参照し、CPU の使いすぎに気付くことができること。さらに、プ
	- :  $top(1)$ , systat(1), ps(1), nice(1), renice(1), kill(1)

#### $2.5.2$

- : Unix
	- SIGTERM SIGKILL

:  $ps(1)$ ; kill(1); killall(1); pkill(1); pgrep(1)

### $2.5.3 \text{ rc}(8)$

and BSDA by BSD by BSD contracts and the extent of the BSD contracts and  $\text{BSD}$ 

 $BSD$ 

 $\colon$  rc(8), rc.conf(5)

#### $2.5.4$

狙い: BSD システムには、システムにどのようなハードウェアが搭載されているかを調べるユー

#### BSDA 2009 POSDA 2009 POSDA 2009 POSDA 2009 POSDA 2009 POSDA 2009 POSDA 2009 POSDA 2009 POSDA 2009 POSDA 2009 POSDA 2009 POSDA 2009 POSDA 2009 POSDA 2009 POSDA 2009 POSDA 2009 POSDA 2009 POSDA 2009 POSDA 2009 POSDA 2009 POS

PCI ATA SCSI

 $BSD$ 

: dmesg(8) /var/run/dmesg.boot pciconf(8) atacontrol(8) camcontrol(8); atactl(8)  $\text{/kern/msgbuf};\text{cscitl}(8) \qquad \text{csci}(8) \text{ pcictl}(8)$ 

#### $2.5.5$

ことには コンパイルされた コンパイルされた コンパイルされた コンパイルされた こうしゅう いが分かること。どの BSD システムでもカーネルモジュールの参照、ロード、アンロード NetBSD OpenBSD

: kldstat(8), kldload(8), kldunload(8), and loader.conf(5); modstat(8), modload(8), modun $load(8)$ , lkm.conf(5)

#### $2.5.6$

and BSD 30 MIB 30 MIB 30 MIB 30 MIB 30 MIB 30 MIB 30 MIB 30 MIB 30 MIB 30 MIB 30 MIB 30 MIB 30 MIB ospectrum by BSDA and MIB of MIB of the MIB  $MIB$  $:$  sysctl $(8)$ , sysctl.conf $(5)$ 2.5.7 RAID ( ) and BSD SERAID RAID SERAID SERAID SERAID SERAID SERAID SERIES SERVICE SERVICE SERVICE SERVICE SERVICE SERVICE S **PEAID BSDA RAID** BSDA RAID  $0 \t1 \t3 \t5$  RAID BSD 30

: vinum(8), gmirror(8), gstripe(8), graid $3(8)$ , raidctl $(8)$ , ccdconfig $(8)$ 

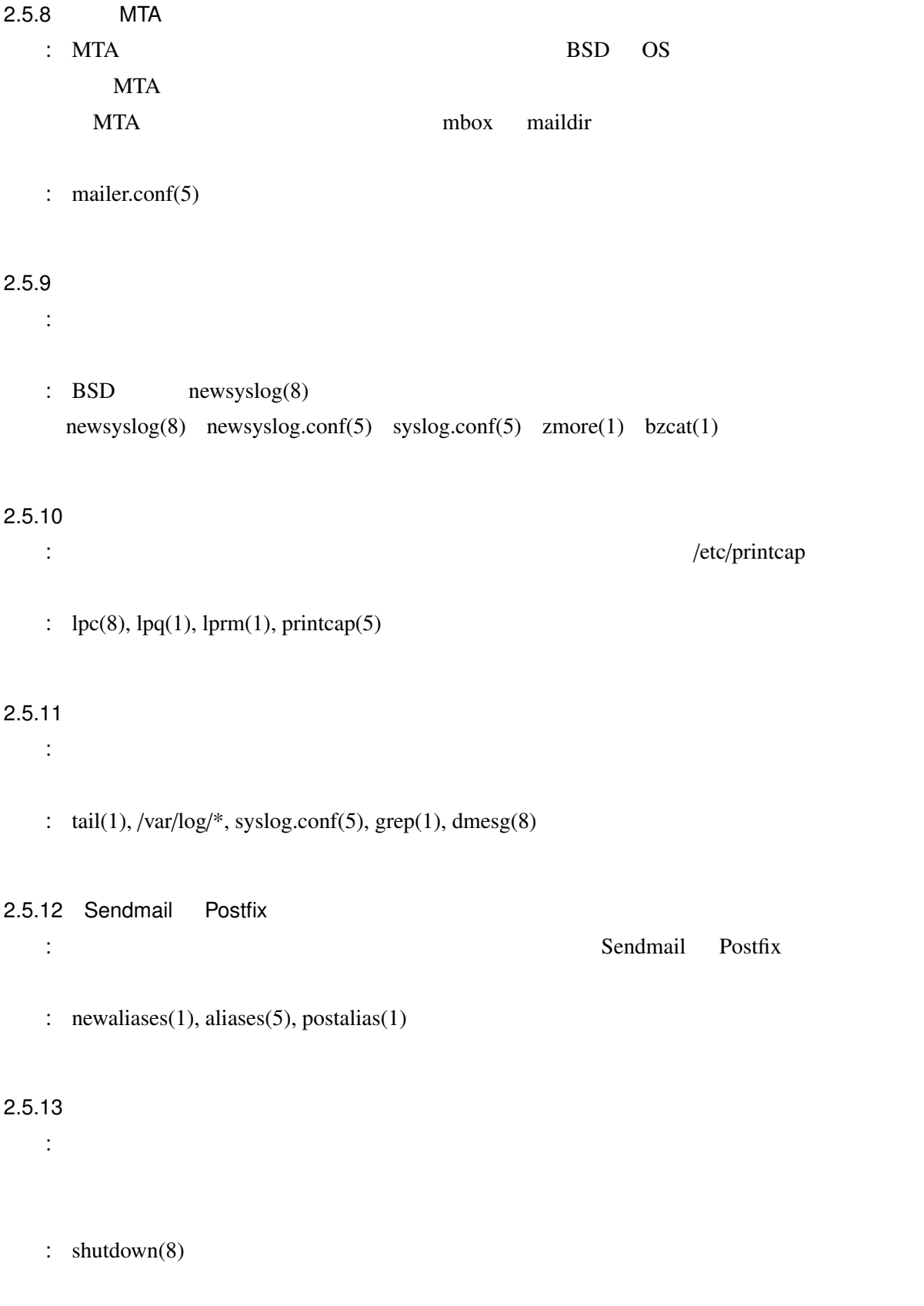

#### $2.5.14$

- コンピュータ しょうしょう リンク・ショット しゅうしょう しゅうしゅうしゅうしゅ
	- $:$  limit(1), limits(1), login.conf(5), sysctl(8)

#### $2.5.15$  BSD

ことには、そうなときに、特定のサービスで使える事がある。 どうしゃ しゅうしゅうしょう

 $\text{BSD}$ 

:  $ipfw(8)$ ,  $altq(4)$ ,  $dummynet(4)$ ,  $altq(9)$ ,  $altqd(8)$ ,  $altq.config(5)$ 

#### $2.5.16$

and BSD BSDA in the BSDA is the BSDA of the BSDA of the BSDA of the BSDA of the BSDA of the BSDA of the BSDA of the BSDA of the BSDA of the BSDA of the BSDA of the BSDA of the BSDA of the BSDA of the BSDA of the BSDA of th

 $:$  httpd.conf(5), sendmail.cf, master.cf(5), dhcpd.conf(5), named.conf(5), smb.conf(5)

#### $2.5.17$

 $\therefore$  BSD

 $\therefore$  rc.conf(5), rc.conf(8), rc(8), inetd(8)

#### $2.5.18$

- 狙い: BSD システムには、システムの保守や状態チェックを行うスクリプトがいろいろあります。
	- BSDA **OPERATION**

#### れぞれの BSD システムで、特定のスクリプトを毎日、毎週、毎月実行させるには、どのよ

 $:$  periodic.conf(5) periodic(8) (Dragonfly BSD FreeBSD); security.conf (5) daily.conf(5) weekly.conf(5) monthly.conf(5) (NetBSD); daily(8) weekly(8)  $monthly(8)$  (OpenBSD)

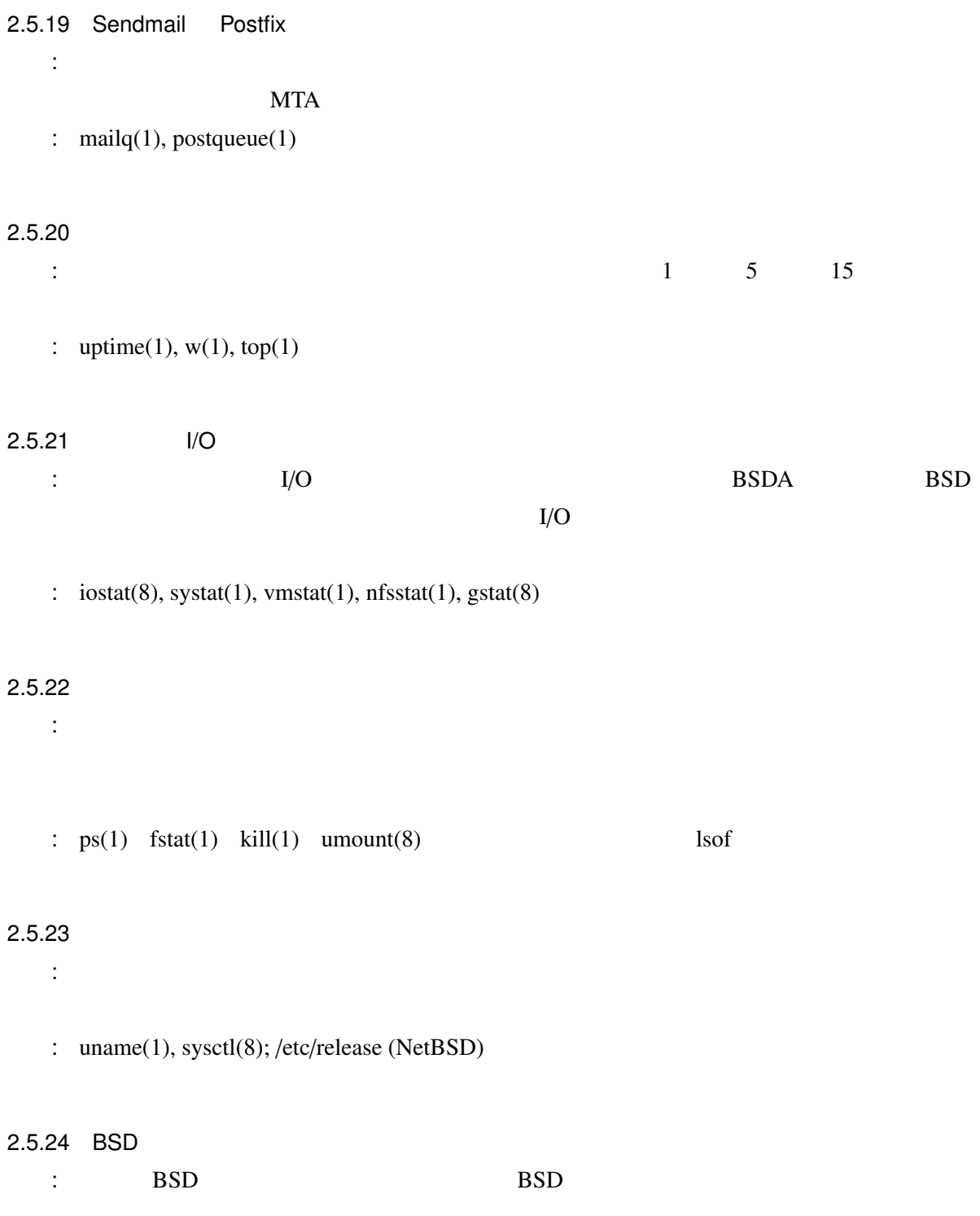

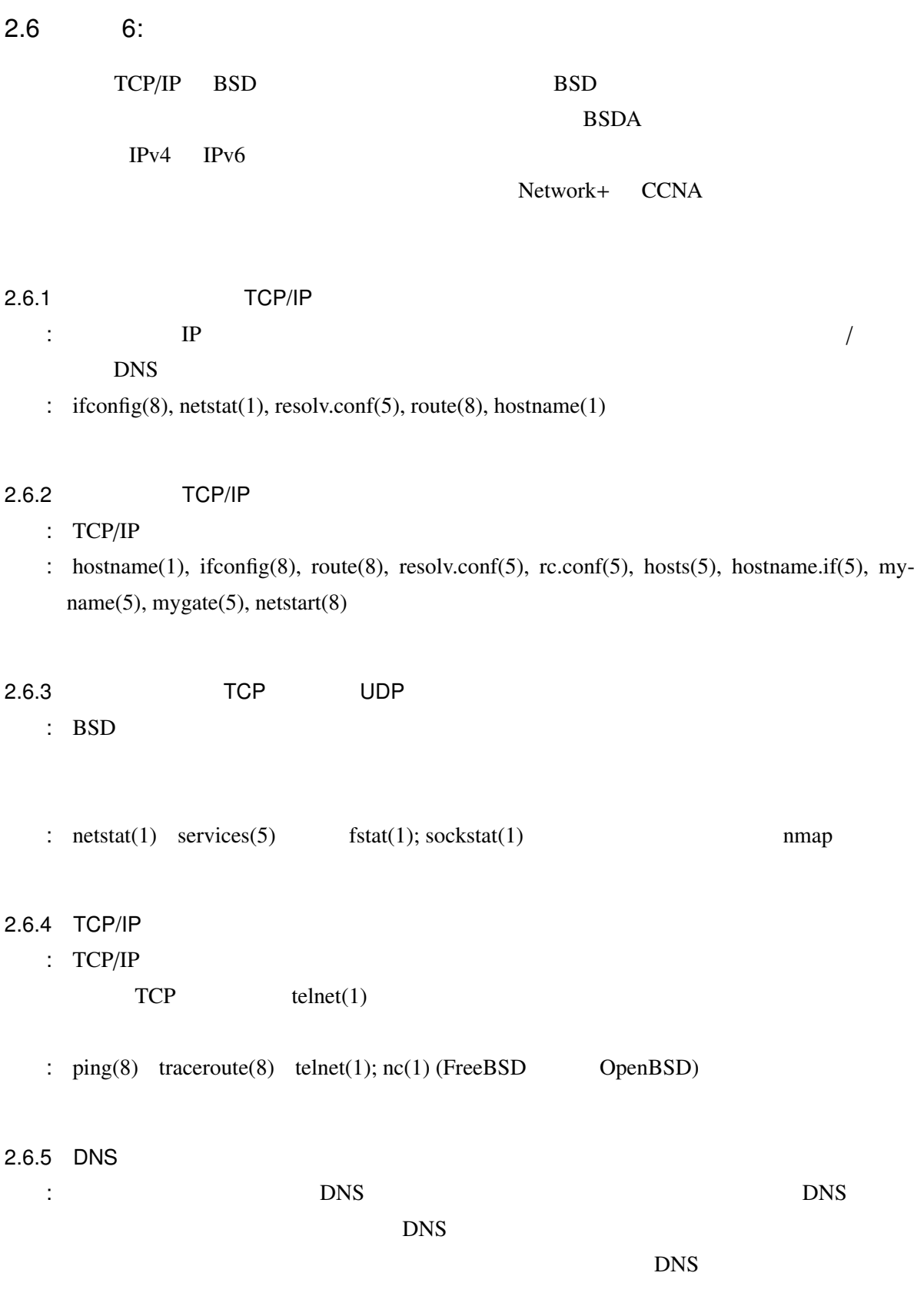

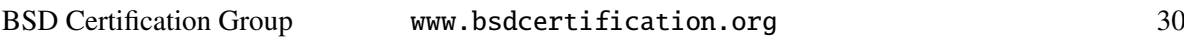

 $\therefore$  dig(1), host(1), nslookup(1), ping(8), telnet(1)

#### 2.6.6 DNS

- $\mathbb{P}$ 
	- $\therefore$  dig(1), whois(1)

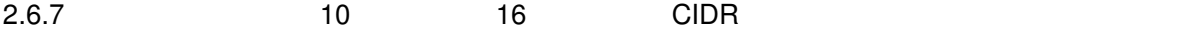

 $\therefore$  IPv4

#### $2.6.8$  IP

 $\qquad \qquad$ :  $\qquad \qquad$  IPv4

#### 2.6.9 IPv6

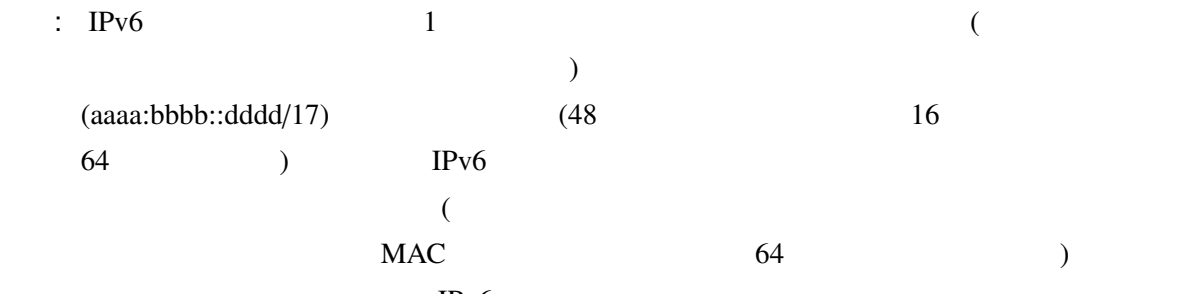

 $IPv6$ 

: if  $config(8)$ ,  $ping6(8)$ ,  $rtsol(8)$ 

 $2.6.10$  tcpdump $(1)$ 

 $\therefore$  tcpdump $(1)$ 

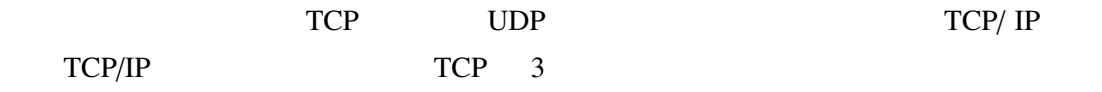

# 2.6.11 ARP  $\therefore$  ARP  $IPv6$ :  $arp(8)$ ,  $ndp(8)$ 2.6.12 NTP : RFC 868 を受けやすいかを知っていること。NTP の設定を行えること、および必要なときに手動で :  $ntpd(8)$ ,  $ntpd.comf(5)$ ,  $rc.config(5)$ ,  $rdate(8)$ ,  $ntp.config(5)$ 2.6.13 DHCP and DHCP DHCP DHCP DHCP  $DHCP$ asp DHCP DHCP  $:$  dhclient(8), dhclient.leases(5), dhclient.conf(5), rc.conf(5)  $2.6.14$  $\mathbf{S}$ : ifconfig(8),  $rc.config(5)$ , ifaliases(5), hostname.if(5)  $2.6.15$ 狙い: BSD システムでのホスト名のデフォルトの解決順序が分かっていること。どの設定ファイ

2.7 7: Unix

 $:$  nsswitch.conf(5), resolv.conf(5), host.conf(5)

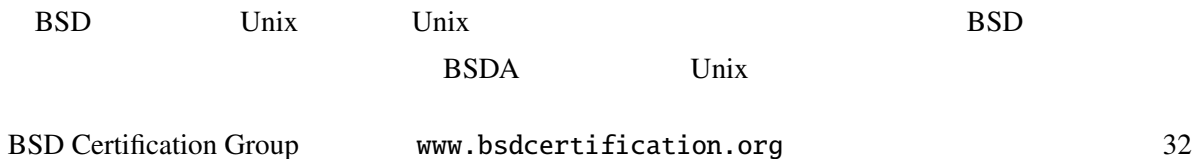

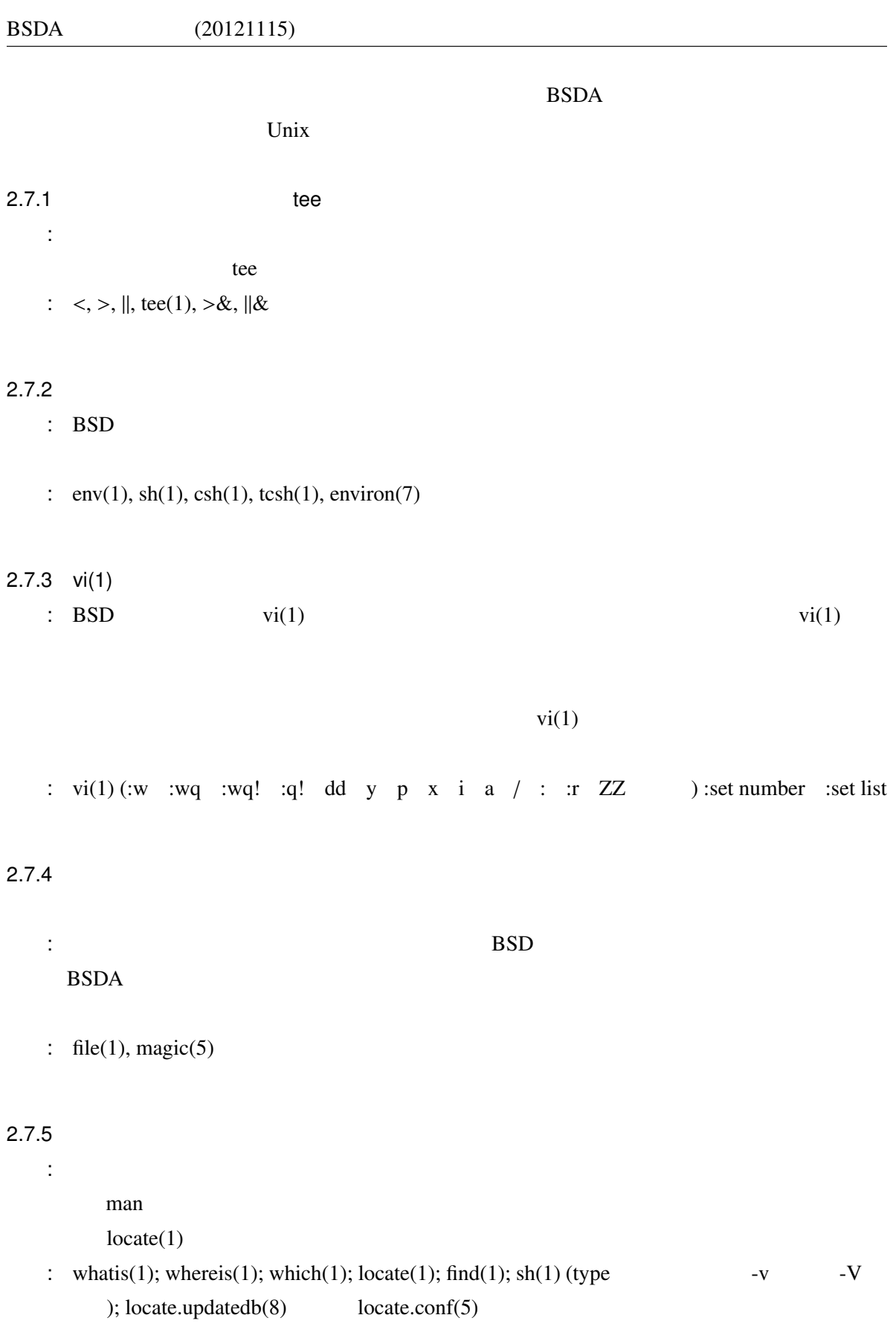

 $2.7.6$  $: \quad \text{find}(1)$ BSDA  $\overline{a}$  $UID$  GID  $: \text{find}(1)$ 2.7.7 **Bourne**  $\sim$  3  $\sim$  3  $\sim$  3  $\sim$  3  $\sim$  3  $\sim$  3  $\sim$  3  $\sim$  3  $\sim$  3  $\sim$  3  $\sim$  3  $\sim$  3  $\sim$  3  $\sim$  3  $\sim$  3  $\sim$ BSDA  $\cosh(1)$   $bash(1)$   $\cosh(1)$  Bourne for while if case exec  $:$  sh(1), stdin(4), stdout(4), stderr(4), chmod(1)  $2.7.8$ 狙い: BSD システムには文書類が豊富に揃っていて、システム管理者向けの詳しい参考資料がた <u>BSDA</u> の変化を利用しているということを利用している。 : apropos(1) man(1) man.conf(5) whatis(1)  $\qquad \text{info}(1)$ ; share/doc/ share/examples/; BSD  $\overline{a}$  $2.7.9$ 狙い: マニュアルのどの章に、どのような情報が載っているかが分かること。さらに、マニュアル : man(1) intro(1) intro(9)  $\frac{m}{r}$ 

 $2.7.10$  (and  $\sqrt{2.7}$ ) 狙い: メッセージダイジェストフィンガープリントの理論、およびファイルのフィンガープリン

:  $md5(1)$ , openssl $(1)$ , sha $1(1)$ , cksum $(1)$  $2.7.11$  $\sin(1)$   $\cosh(1)$   $\tanh(1)$ :  $\sin(1)$ ,  $\cosh(1)$ ,  $\tanh(1)$ ; !, !!, \$, 0, h, t, r, p, \  $2.7.12$ <u>is a root zero za zamanje za root</u>  $MUA$  $\text{mail}(1)$ : mail(1), /var/mail/\$USER  $2.7.13$ 狙い: プロセスをバックグラウンドで起動したり、起動済みのプロセスをバックグラウンドに移  $\text{kill}(1)$   $?$ kill?  $\therefore$  &  $\hat{Z}$  jobs bg fg kill ( $\tag{5}$  $2.7.14$  $\mathbf{SSDA}$  $\Box$  $($ ) we refer that  $\lambda$ :  $\text{grep}(1), \text{egrep}(1), \text{fgrep}(1), \text{re.format}(7)$  $2.7.15$  $\mathbf{1}$  , The state line state line  $\mathbf{1}$  , and the state line  $\mathbf{1}$  for  $\mathbf{1}$  $BSDA$  :  $xargs(1), find(1)$ 

#### $2.7.16$

- <u>is the Unix</u> Unix  $\frac{1}{2}$  Unix  $\frac{1}{2}$  Unix  $\frac{1}{2}$  Only  $\frac{1}{2}$  Only  $\frac{1}{2}$  Only  $\frac{1}{2}$  Only  $\frac{1}{2}$  Only  $\frac{1}{2}$  Only  $\frac{1}{2}$  Only  $\frac{1}{2}$  Only  $\frac{1}{2}$  Only  $\frac{1}{2}$  Only  $\frac{1}{2}$  Only  $\frac{1}{2}$ ) DNS ( ) Kerberos NTLM
	- : domainname(1),  $resolv.config(5)$ ,  $krb5.config(5)$ ,  $smb.config(5)$

#### $2.7.17$   $cron(8)$

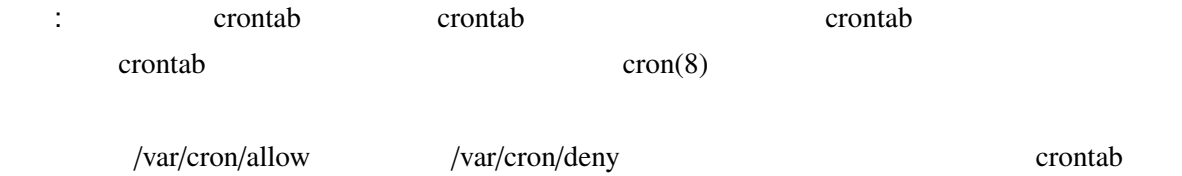

 $:$  crontab(1), cron(8), crontab(5)

## $3$

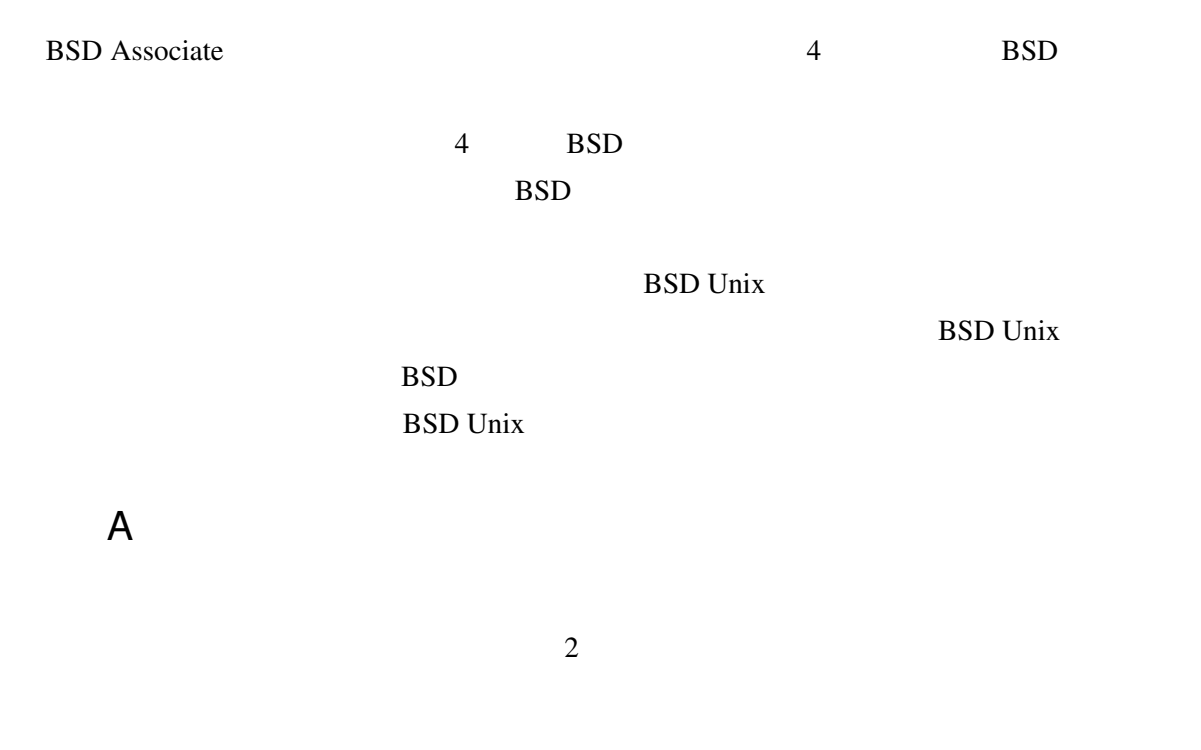

#### $\operatorname{BSDCG}$

www.bsdcertification.org

 $2:$ 

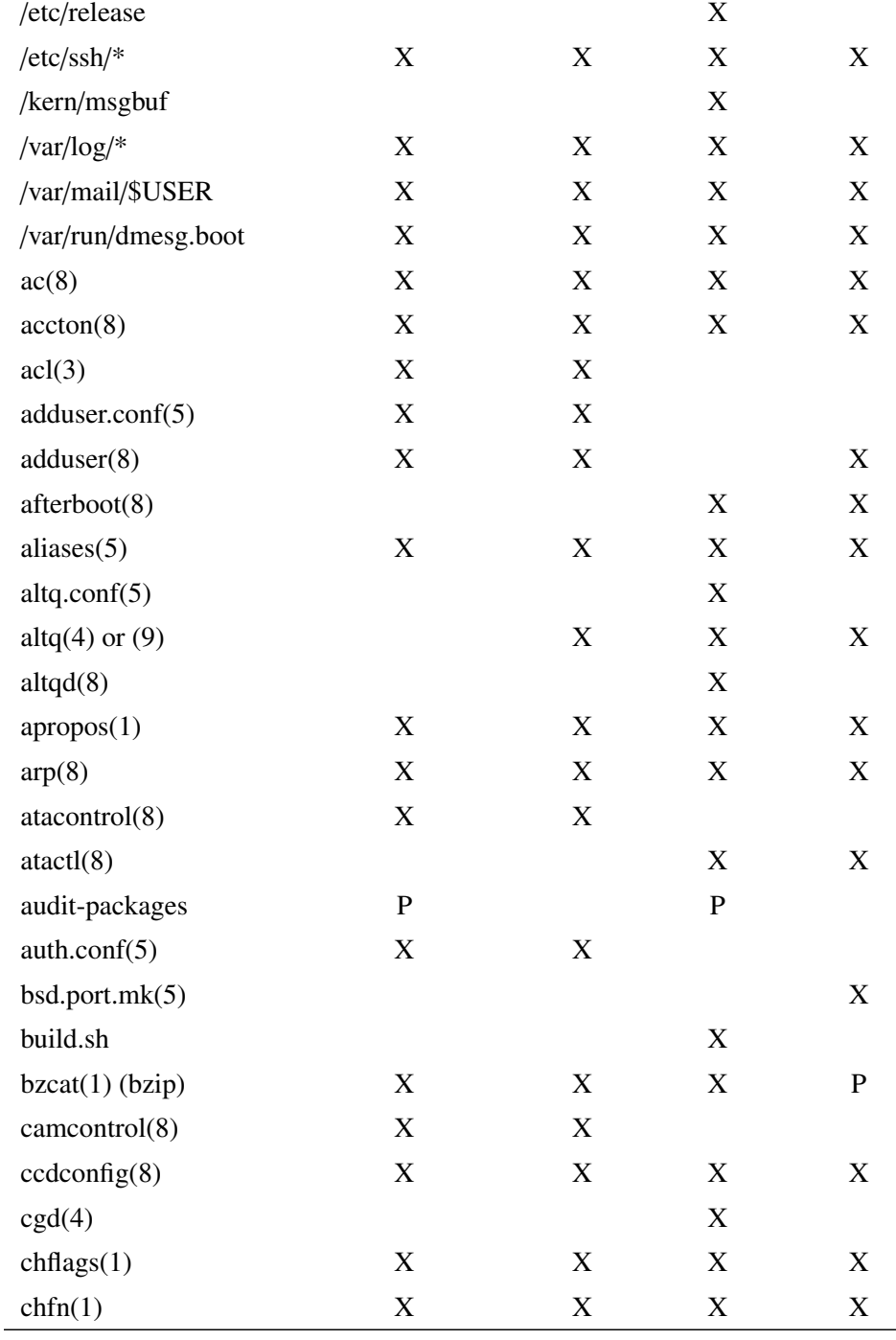

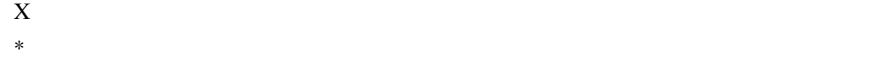

凡例:

|                        | <b>Dragonfly BSD</b>      | <b>FreeBSD</b>            | <b>NetBSD</b> | <b>OpenBSD</b> |
|------------------------|---------------------------|---------------------------|---------------|----------------|
| chgrp(1)               | $\boldsymbol{\mathrm{X}}$ | $\mathbf X$               | $\mathbf X$   | X              |
| chmod(1)               | $\boldsymbol{\mathrm{X}}$ | $\mathbf X$               | $\mathbf X$   | X              |
| chown(8)               | $\boldsymbol{\mathrm{X}}$ | $\mathbf X$               | $\mathbf X$   | $\mathbf X$    |
| chpass(1)              | $\boldsymbol{\mathrm{X}}$ | X                         |               | $\mathbf X$    |
| chroot(8)              | $\boldsymbol{\mathrm{X}}$ | X                         | X             | X              |
| chsh(1)                | $\boldsymbol{\mathrm{X}}$ | X                         | $\mathbf X$   | $\mathbf X$    |
| cksum(1)               | $\boldsymbol{\mathrm{X}}$ | $\mathbf X$               | $\mathbf X$   | $\mathbf X$    |
| cp(1)                  | $\boldsymbol{\mathrm{X}}$ | $\boldsymbol{\mathrm{X}}$ | $\mathbf X$   | X              |
| cpdup(1)               | $\mathbf X$               | ${\bf P}$                 |               |                |
| $cpio(1)$ or $(1L)$    | $\boldsymbol{\mathrm{X}}$ | $\mathbf X$               | $\mathbf X$   | $\mathbf X$    |
| cron(8)                | $\boldsymbol{\mathrm{X}}$ | $\mathbf X$               | $\mathbf X$   | X              |
| crontab(1)             | $\mathbf X$               | X                         | $\mathbf X$   | X              |
| crontab(5)             | $\mathbf X$               | $\mathbf X$               | $\mathbf X$   | $\mathbf X$    |
| csh(1)                 | $\boldsymbol{\mathrm{X}}$ | X                         | $\mathbf X$   | X              |
| $\cos(1)$              | $\boldsymbol{\mathrm{X}}$ | $\mathbf X$               | $\mathbf X$   | $\mathbf X$    |
| cvsup(1)               | ${\bf P}$                 | ${\bf P}$                 | ${\bf P}$     | $\mathbf P$    |
| cysync(1)              | ${\bf P}$                 | ${\bf P}$                 | ${\bf P}$     | ${\bf P}$      |
| daily.conf $(5)$       |                           |                           | $\mathbf X$   |                |
| daily(8)               |                           |                           |               | X              |
| dd(1)                  | $\mathbf X$               | $\mathbf X$               | $\mathbf X$   | X              |
| df(1)                  | $\boldsymbol{\mathrm{X}}$ | $\mathbf X$               | $\mathbf X$   | $\mathbf X$    |
| $d$ hclient.conf $(5)$ | $\boldsymbol{\mathrm{X}}$ | $\mathbf X$               | $\mathbf X$   | X              |
| dhclient.leases(5)     | X                         | X                         | X             | X              |
| dhclient(8)            | $\mathbf X$               | $\mathbf X$               | $\mathbf X$   | $\mathbf X$    |
| dig(1)                 | X                         | X                         | X             | X              |
| $d$ mesg $(8)$         | $\mathbf X$               | $\mathbf X$               | $\mathbf X$   | $\mathbf X$    |
| domainname(1)          | $\boldsymbol{\mathrm{X}}$ | $\mathbf X$               | $\mathbf X$   | X              |
| du(1)                  | $\boldsymbol{\mathrm{X}}$ | $\mathbf X$               | $\mathbf X$   | $\mathbf X$    |
| dump(8)                | $\mathbf X$               | $\mathbf X$               | $\mathbf X$   | X              |
| egrep(1)               | $\mathbf X$               | $\mathbf X$               | $\mathbf X$   | X              |
| env(1)                 | $\mathbf X$               | $\mathbf X$               | $\mathbf X$   | $\mathbf X$    |
| environ(7)             | $\mathbf X$               | $\mathbf X$               | $\mathbf X$   | $\mathbf X$    |
| etcupdate(8)           |                           |                           | $\mathbf X$   |                |
| exports(5)             | $\mathbf X$               | X                         | $\mathbf X$   | $\mathbf X$    |

 $X$ 

<sup>∗</sup> オペレーティングシステムに付属しており、関連マニュアルページが存在しない

|                                        | <b>Dragonfly BSD</b>      | <b>FreeBSD</b> | <b>NetBSD</b>             | <b>OpenBSD</b> |
|----------------------------------------|---------------------------|----------------|---------------------------|----------------|
| fetch(1)                               | X                         | X              |                           |                |
| $f_{\text{grep}}(1)$                   | $\mathbf X$               | X              | $\mathbf X$               | $\mathbf X$    |
| file(1)                                | $\mathbf X$               | X              | $\mathbf X$               | $\mathbf X$    |
| find(1)                                | $\mathbf X$               | X              | X                         | $\mathbf X$    |
| finger(1)                              | $\mathbf X$               | X              | X                         | $\mathbf X$    |
| firewall(7)                            | $\mathbf X$               | X              |                           |                |
| fsck(8)                                | $\mathbf X$               | $\mathbf X$    | $\mathbf X$               | X              |
| fsdb(8)                                | $\boldsymbol{\mathrm{X}}$ | $\mathbf X$    | $\mathbf X$               | $\mathbf X$    |
| fstab(5)                               | $\mathbf X$               | $\mathbf X$    | $\mathbf X$               | $\mathbf X$    |
| fstat(1)                               | $\mathbf X$               | $\mathbf X$    | X                         | $\mathbf X$    |
| ftp(1)                                 | $\mathbf X$               | $\mathbf X$    | X                         | $\mathbf X$    |
| ftpusers $(5)$                         |                           |                | $\mathbf X$               |                |
| gbde(4)(8)                             |                           | $\mathbf X$    |                           |                |
| getfacl(1)                             |                           | $\mathbf X$    |                           |                |
| gettytab(5)                            | $\mathbf X$               | X              | $\mathbf X$               | $\mathbf X$    |
| gmirror(8)                             |                           | X              |                           |                |
| $\text{grid3}(8)$                      |                           | X              |                           |                |
| grep(1)                                | $\mathbf X$               | $\mathbf X$    | $\mathbf X$               | $\mathbf X$    |
| groups(1)                              | $\mathbf X$               | $\mathbf X$    | $\mathbf X$               | $\mathbf X$    |
| gstat(8)                               |                           | $\mathbf X$    |                           |                |
| gstripe(8)                             |                           | $\mathbf X$    |                           |                |
| hier(7)                                | $\mathbf X$               | $\mathbf X$    | $\mathbf X$               | $\mathbf X$    |
| host(1)                                | $\mathbf X$               | $\mathbf X$    | X                         | $\mathbf X$    |
| hostname.if $(5)$                      |                           |                |                           | $\mathbf X$    |
| hostname(1)                            | X                         | X              | X                         | X              |
| host.config(5)                         | $\mathbf X$               |                |                           |                |
| hosts(5)                               | $\mathbf X$               | $\mathbf X$    | $\mathbf X$               | $\mathbf X$    |
| id(1)                                  | $\mathbf X$               | $\mathbf X$    | $\mathbf X$               | $\mathbf X$    |
| ifaliases(5)                           |                           |                | X                         |                |
| ifconfig(8)                            | $\mathbf X$               | $\mathbf X$    | $\mathbf X$               | X              |
| inetd(8)                               | $\mathbf X$               | $\mathbf X$    | X                         | $\mathbf X$    |
| info(1)                                | $\mathbf X$               | $\mathbf X$    | X                         | $\mathbf X$    |
| init(8)                                | $\mathbf X$               | $\mathbf X$    | $\boldsymbol{\mathrm{X}}$ | $\mathbf X$    |
| $\text{intro}(1)$ to $\text{intro}(9)$ | $\mathbf X$               | X              | X                         | $\mathbf X$    |

 $\frac{1}{\mathbf{X}}$  $X$ 

$$
\ast
$$

|                      | <b>Dragonfly BSD</b> | <b>FreeBSD</b> | <b>NetBSD</b>             | <b>OpenBSD</b> |
|----------------------|----------------------|----------------|---------------------------|----------------|
| $i$ ostat $(8)$      | X                    | X              | $\mathbf X$               | X              |
| ipf(8)               | $\mathbf X$          | $\mathbf X$    | $\mathbf X$               |                |
| ipfstat(8)           | $\mathbf X$          | $\mathbf X$    | $\mathbf X$               |                |
| ipfw(8)              | X                    | X              |                           |                |
| jail(8)              | $\mathbf X$          | $\mathbf X$    |                           |                |
| kill(1)              | $\mathbf X$          | $\mathbf X$    | $\mathbf X$               | $\mathbf X$    |
| killall(1)           | $\mathbf X$          | $\mathbf X$    |                           |                |
| kldload(8)           | $\mathbf X$          | $\mathbf X$    |                           |                |
| kldstat(8)           | $\mathbf X$          | $\mathbf X$    |                           |                |
| kldunload(8)         | X                    | X              |                           |                |
| krb5.config(5)       | $\mathbf X$          | X              | $\mathbf X$               | X              |
| last(1)              | X                    | X              | $\mathbf X$               | X              |
| lastcomm(1)          | $\mathbf X$          | X              | $\mathbf X$               | $\mathbf X$    |
| lastlog(5)           | $\mathbf X$          | $\mathbf X$    | $\mathbf X$               | X              |
| lastlogin(8)         | $\mathbf X$          | $\mathbf X$    | $\mathbf X$               |                |
| limit(1)             | $\mathbf X$          | X              | X                         | X              |
| limits(1)            | $\mathbf X$          | $\mathbf X$    | $\mathbf X$               |                |
| lkm.config(5)        |                      |                | $\mathbf X$               |                |
| ln(1)                | $\mathbf X$          | $\mathbf X$    | $\mathbf X$               | $\mathbf X$    |
| loader.config(5)     | $\mathbf X$          | $\mathbf X$    |                           |                |
| locate.config(5)     |                      |                | $\boldsymbol{\mathrm{X}}$ |                |
| locate.updatedb(8)   | X                    | X              | $\mathbf X$               | X              |
| locate(1)            | X                    | X              | X                         | X              |
| login.config(5)      | $\mathbf X$          | $\mathbf X$    | $\mathbf X$               | $\mathbf X$    |
| lpc(8)               | X                    | X              | X                         | X              |
| lpq(1)               | $\mathbf X$          | $\mathbf X$    | $\mathbf X$               | $\mathbf X$    |
| lpm(1)               | $\mathbf X$          | $\mathbf X$    | $\mathbf X$               | $\mathbf X$    |
| ls(1)                | $\mathbf X$          | $\mathbf X$    | $\mathbf X$               | $\mathbf X$    |
| lsof(8)              |                      | ${\bf P}$      | ${\bf P}$                 | ${\bf P}$      |
| mac(4)               |                      | $\mathbf X$    |                           |                |
| magic(5)             | $\mathbf X$          | $\mathbf X$    | $\mathbf X$               | $\mathbf X$    |
| mail(1)              | $\mathbf X$          | X              | $\mathbf X$               | X              |
| mailer.conf(5)       | $\mathbf X$          | $\mathbf X$    | $\mathbf X$               | X              |
| mail $q(1)$ or $(8)$ | $\mathbf X$          | X              | $\mathbf X$               | X              |

 $X$ 

∗ オペレーティングシステムに付属しており、関連マニュアルページが存在しない

|                           | <b>Dragonfly BSD</b>      | <b>FreeBSD</b> | <b>NetBSD</b>             | <b>OpenBSD</b>            |
|---------------------------|---------------------------|----------------|---------------------------|---------------------------|
| make.config(5)            | X                         | X              |                           |                           |
| make(1)                   | $\boldsymbol{\mathrm{X}}$ | $\mathbf X$    | X                         | X                         |
| make buildworld           | X                         | X              | X                         | X                         |
| make installworld         | X                         | X              | X                         | $\mathbf X$               |
| make replace              | X                         |                | X                         |                           |
| make show-downlevel       | $\boldsymbol{\mathrm{X}}$ |                | $\boldsymbol{\mathrm{X}}$ |                           |
| make update               | $\mathbf X$               |                | $\mathbf X$               |                           |
| make quickworld           | $\mathbf X$               |                |                           |                           |
| man.config(5)             |                           |                | X                         | X                         |
| man(1)                    | X                         | X              | X                         | X                         |
| master.cf $(5)$ (postfix) |                           | $\mathbf P$    | X                         | ${\bf P}$                 |
| md5(1)                    | X                         | X              | X                         | X                         |
| mergemaster(8)            | X                         | $\mathbf X$    |                           | $\mathbf{P}$              |
| mk.config(5)              |                           |                | X                         | X                         |
| modload(8)                |                           |                | X                         | $\boldsymbol{\mathrm{X}}$ |
| modstat(8)                |                           |                | X                         | X                         |
| modunload(8)              |                           |                | $\boldsymbol{\mathrm{X}}$ | $\mathbf X$               |
| monthly.config(5)         |                           |                | $\mathbf X$               |                           |
| monthly(8)                |                           |                |                           | $\boldsymbol{\mathrm{X}}$ |
| $\text{motd}(5)$          | X                         | X              | X                         | $\mathbf X$               |
| mount(8)                  | X                         | X              | X                         | X                         |
| mountd(8)                 | X                         | X              | X                         | X                         |
| mtree(8)                  | X                         | X              | X                         | X                         |
| mygate(5)                 |                           |                | $\ast$                    | $\mathbf X$               |
| myname(5)                 |                           |                | $\ast$                    | $\mathbf X$               |
| $nc(1)$ (netcat)          | ${\bf P}$                 | X              | ${\bf P}$                 | $\boldsymbol{\mathrm{X}}$ |
| ndp(8)                    | $\mathbf X$               | $\mathbf X$    | X                         | $\mathbf X$               |
| netstart(8)               |                           |                |                           | $\mathbf X$               |
| netstat(1)                | $\boldsymbol{\mathrm{X}}$ | $\mathbf X$    | $\mathbf X$               | $\mathbf X$               |
| newaliases $(1)$ or $(8)$ | X                         | $\mathbf X$    | X                         | $\mathbf X$               |
| newsyslog.conf(5)         | $\ast$                    | X              | X                         | $\mathbf X$               |
| newsyslog(8)              | X                         | X              | X                         | $\mathbf X$               |
| nfsd(8)                   | $\mathbf X$               | X              | X                         | X                         |
| nfsstat(1)                | $\mathbf X$               | $\mathbf X$    | X                         | $\mathbf X$               |

 $X$ 

<sup>∗</sup> オペレーティングシステムに付属しており、関連マニュアルページが存在しない

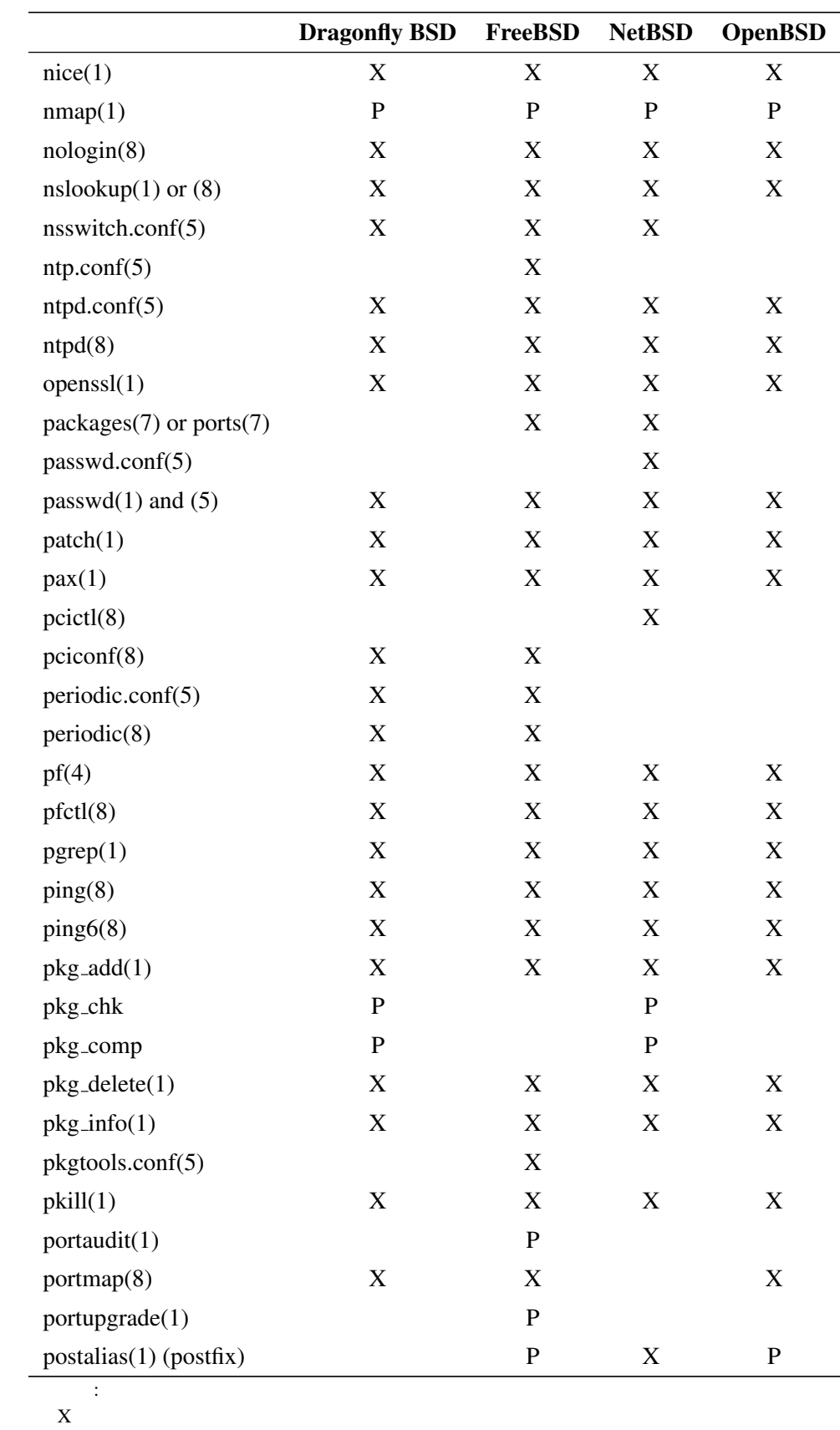

 $X$ 

$$
\mathcal{R}^{\mathcal{A}}_{\mathcal{A}}=\mathcal{A}^{\mathcal{A}}_{\mathcal{A}}\otimes\mathcal{A}^{\mathcal{A}}_{\mathcal{A}}\otimes\mathcal{A}^{\mathcal{A}}_{\mathcal{A}}
$$

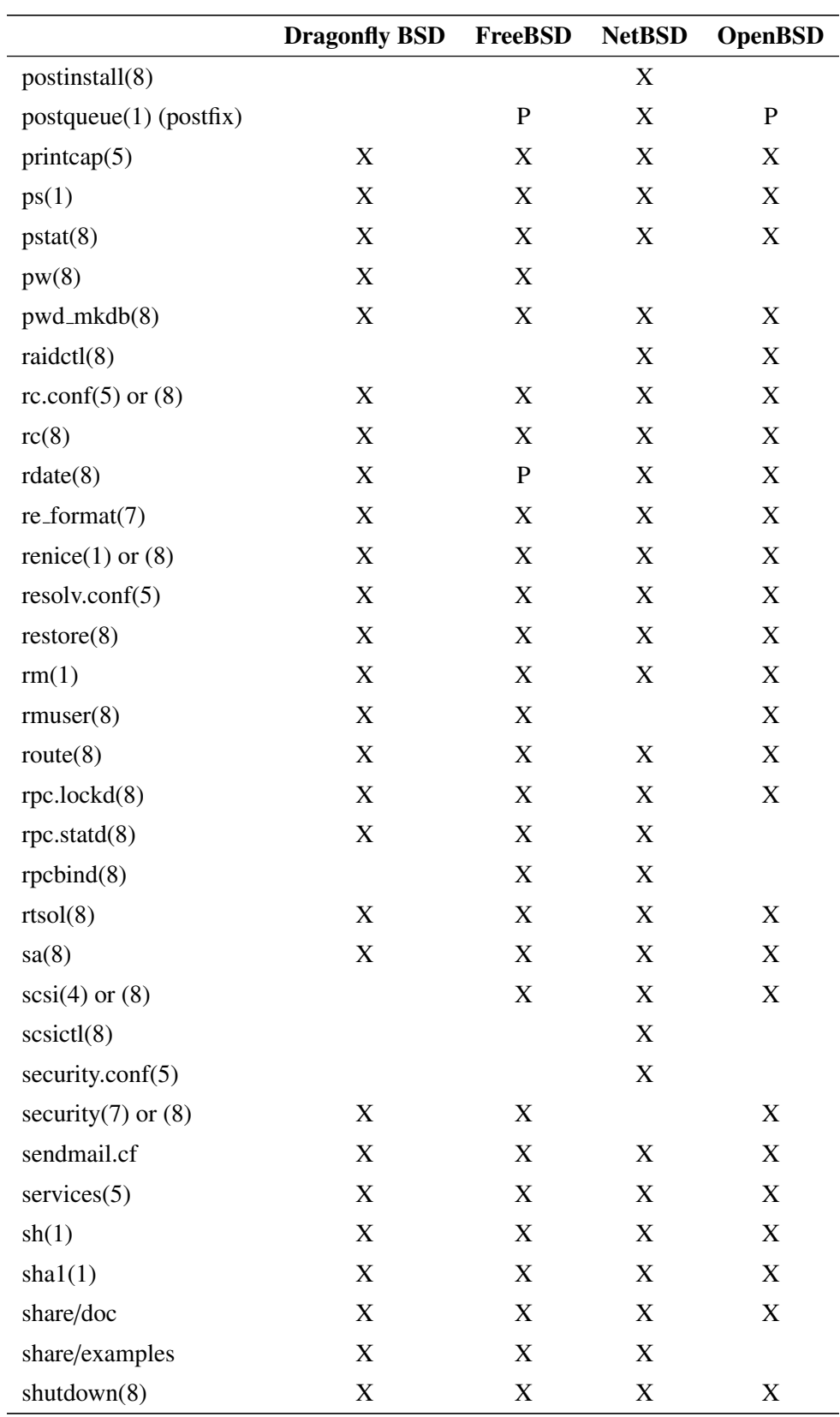

∗ オペレーティングシステムに付属しており、関連マニュアルページが存在しない

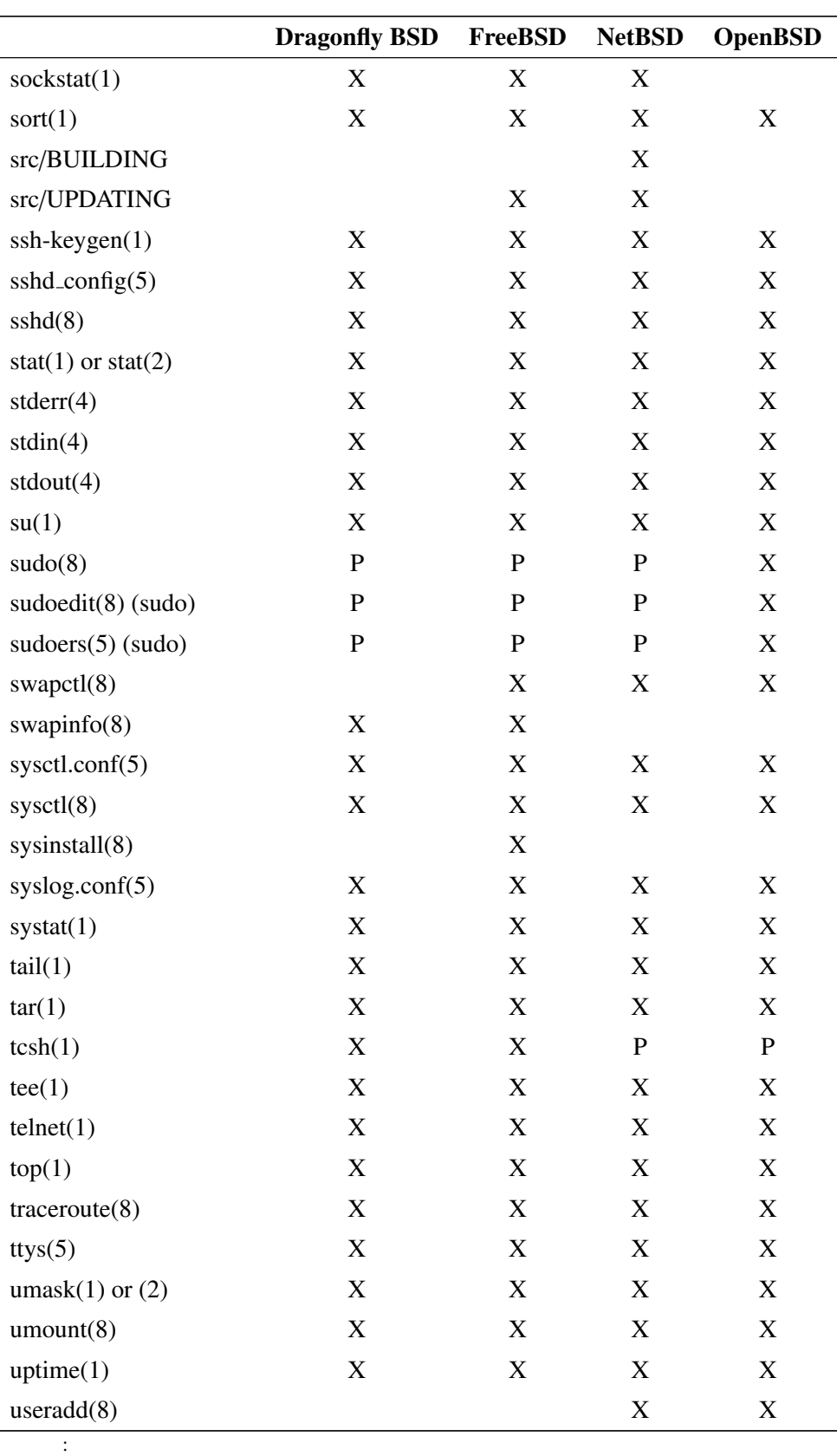

 $X$ 

$$
\ast
$$

### BSDA (20121115)

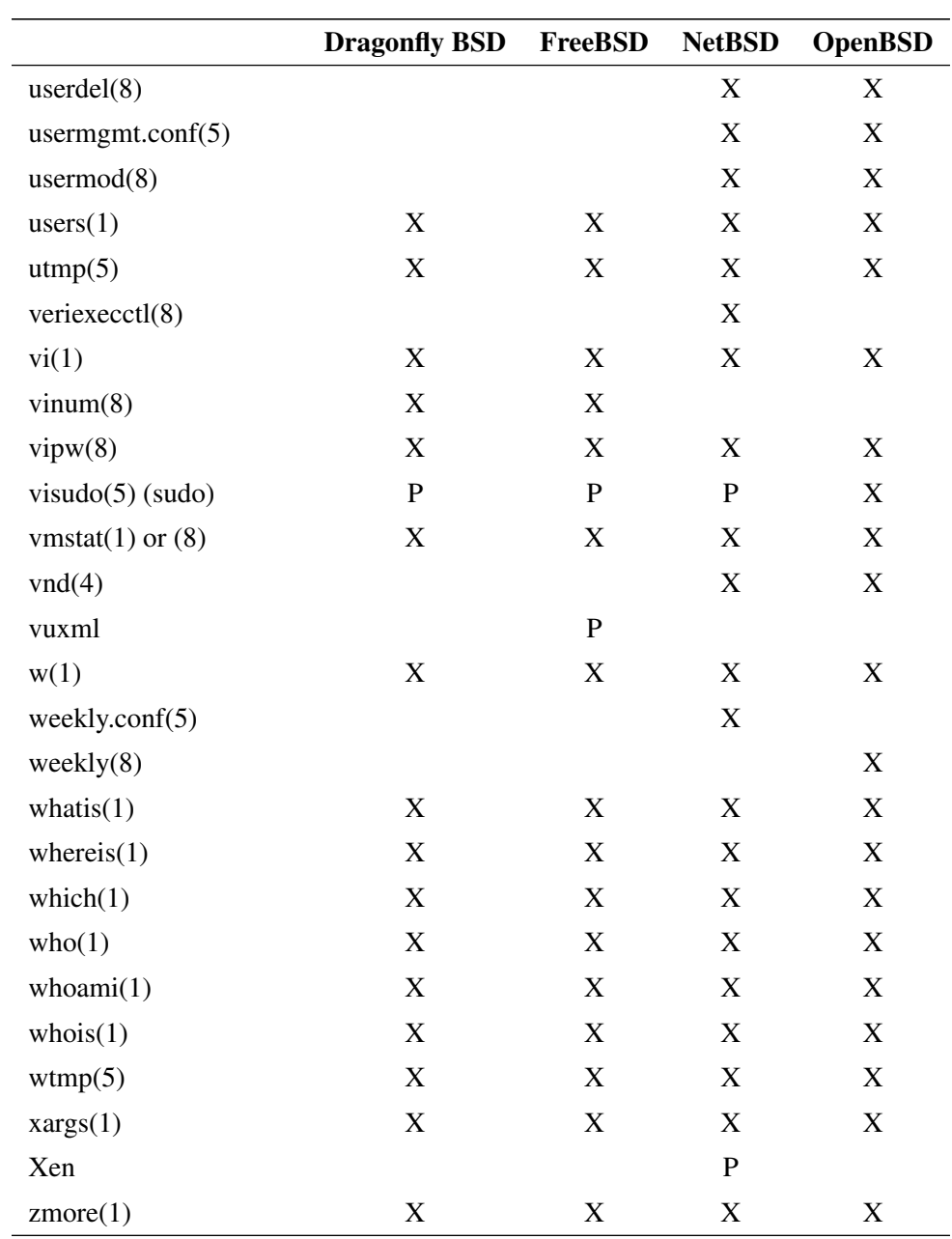

 $X$ 

**一**:

∗ オペレーティングシステムに付属しており、関連マニュアルページが存在しない P  $\blacksquare$